117 Juni 2017

# DISKULOGEN

Analysverktyget i Disgen • Reflektioner om släktforskare • Så får du större text på skärmen • Disgen FAQ • Så använder du openRGD • Sture Bjelkåker in memoriam • Domböcker på nätet • Inget före 1500 i Disbyt • Tankekartor • Dis på Kartdagarna • De lokala makthavarna • Magi och folktro förr

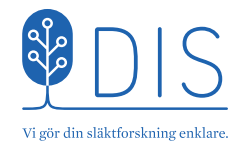

## Innehåll

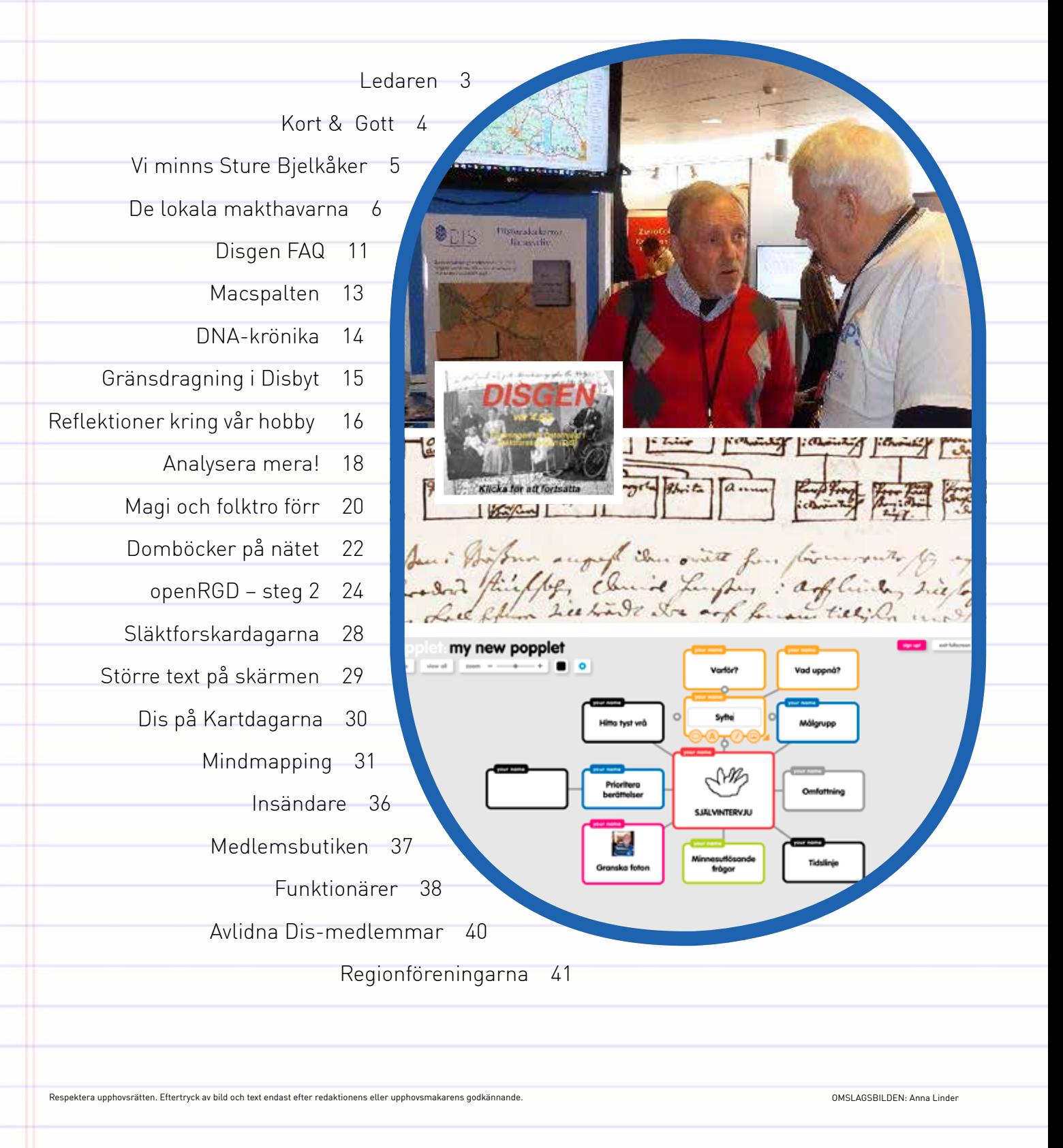

<span id="page-2-0"></span>**AR DU** kontrollerat din skräppost? Du rotar kanske inte i sop-<br>tunnan så ofta, men i skräppostkorgen för din e-post finns det<br>anledning att titta ibland. Oftast är den full med tveksamma **AR DU** kontrollerat din skråppost. Då T-<br>tunnan så ofta, men i skräppostkorgen för din e-post finns det anledning att titta ibland. Oftast är den full med tveksamma erbjudanden om lån, lotterivinster, gratis iPhone och annat, eller värre saker med elaka bilagor som du absolut inte ska klicka på.

Men ibland kan det ligga något intressant där. Dis bytte nyligen system för utskick av nyhetsbreven och tydligen klassas våra nya nyhetsbrev ibland som skräppost. Särskilt ni som använder hotmail.com, live.com och outlook.com kan vara drabbade. I sådana fall kan ni helt enkelt lyfta upp nyhetsbrevet till ordinarie inkorg – då slipper du troligen problemet även i fortsättningen. Vi lägger också nyhetsbreven på webben, så missar du utskicket kan du läsa det i efterhand på hemsidan.

Apropå skräppost och e-postbilagor så finns det mycket elaka saker p<sup>å</sup> internet. "Ransomware" som krypterar hela datorns innehåll och begär en lösensumma är riktigt otäckt. Det gäller att hålla operativsystem oc<sup>h</sup> antivirus uppdaterat, och att ha en säkerhetskopia på viktiga saker (som till exempel släktforskningen) på exempelvis ett usb-minne och se till att förvara denna på ett säkert ställe.

Händer något med Disgen? Ja, det gör det. Efter höstens något frenetiska uppdateringar har arbetet koncentrerats på nästa betalversion av Disgen – den uppdateringen kommer alltså att kosta något, men det blir ingen stor summa. De som föredrar att köra vidare med Disgen 2016 lämnar vi inte i sticket, så det kommer att komma uppdateringar me<sup>d</sup> felrättningar även för Disgen 2016. Ni som vill ha nya funktioner får satsa på betalversionen – den kostar som en pizza men är nyttigare.

Måste vi överhuvudtaget införa nya funktioner i Disgen? Borde vi inte satsa på att göra programmet mindre och enklare istället? Frågan lyfts av Kenneth Blom i en insändare på sidan 36. Frågan är bra men inte alldeles enkel. Vi ses i Dis Forum där vi kan fortsätta diskussionen. <sup>I</sup> nästa nummer av Diskulogen sammanfattar vi våra tankar om frågan. Avslutningsvis vill jag önska alla en glad sommar! Maj har ju varit

alldeles förträffligt vacker, i alla fall i Västsverige.

KANSLI & FORSKARSTUGA

Måndag–torsdag kl 9–15.

Ring gärna innan besök!

Öppet måndag–fredag kl 9–16. Kansliet har lunchstängt

Hovslagaregatan 3 Gamla Linköping

Da @ Porel

Daniel Berglund Ordförande

**Diskulogen med Släktfors-**

**karnytt** är medlemstidningen för Föreningen Dis: Föreningen för datorhjälp i släktforskningen.

KONTAKT & AVGIFT Föreningen Dis Gamla Linköping 582 46 Linköping Telefon: 013-149043 dis@dis.se, www.dis.se Medlemsavgift: 180 kr per år. Familjemedlem: 90 kr per år.

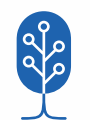

KANSLISTER Marie Andersson Helena Carlsson

kl 12–13. Telefontid:

Fredag kl 9–12.

REDAKTÖR Anna Linder, diskulogen@dis.se Burliden 7, 93792 Burträsk 070-2294804

ANNONSERING Kontakta redaktör Anna Linder

ANSVARIG UTGIVARE Daniel Berglund

## Ledaren

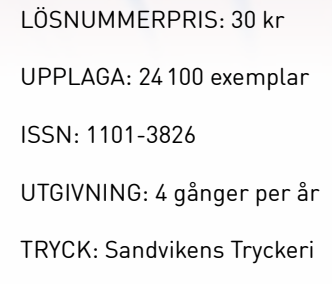

Bli medlem via Dis webbshop, shop.dis.se, eller kontakta Dis kansli. Adressändring anmäls via vår självservice, www.dis.se > Kontakt > Självservice, eller till Dis kansli.

### <span id="page-3-0"></span>Kort & Gott

#### https – inte alltid säkert

Då webbläsare som Google Chrome numera varnar för webbplatser utan https börjar fler och fler kriminella använda protokollet. Så trots att webbplatsen kör https kan det visa sig vara en nätfiskesida eller liknande.

www.idg.se

#### Projektor i fickan

Magnasonic säljer en miniprojektor som kan projicera en skarp bild på de flesta ytor. Projektorn har inbyggd högtalare och kan enkelt kopplas till dator eller mobil. Magnasonic Mini Portable Pico Video Projector kostar ca 1 500 kr. http://m3.idg.se

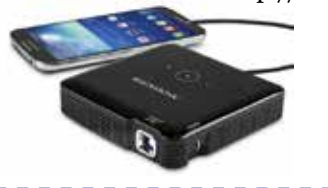

#### Säkra lösenord

Många återanvänder sina lösenord, om och om igen. Detta är ett stort säkerhetsproblem. Vissa säkerhetsexperter menar att återanvända lösenord är en större säkerhetsrisk än malware, skadlig programvara. Då man riskerar att känslig information sprids är det viktigt att fler lägger tid på att välja starka lösenord.

Det är enklare att minnas långa fraser och det är också de lösenorden som oftast är svårast att knäcka. Satsa därför på längd istället för komplexitet, om möjligt.

https://businesstech.idg.se

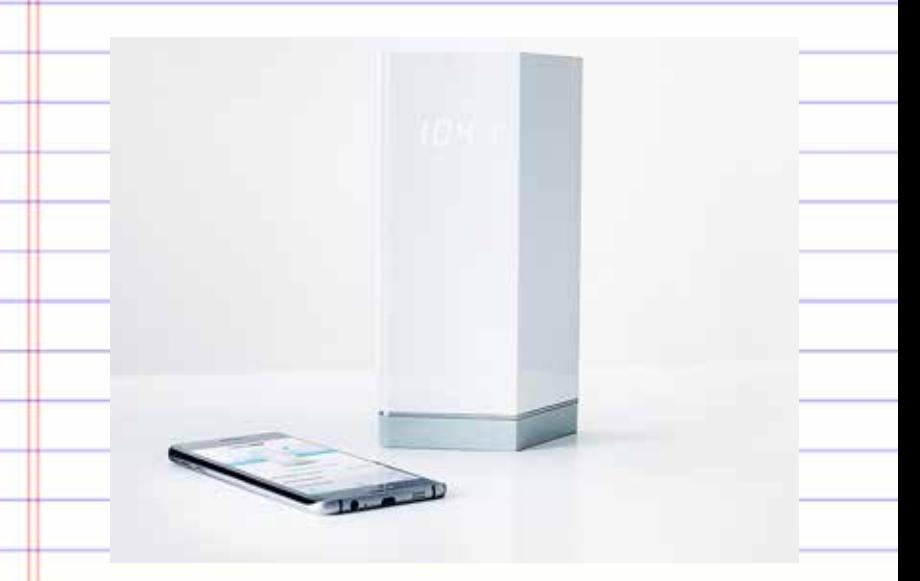

#### Ny router skyddar hemmet

F-Secure har nyligen lanserat routern Sense som ska skydda alla uppkopplade prylar i hemmet. F-Secure Sense är en router med antivirusprogram som dessutom har beteendebaserad blockering och antispårning.

F-Secure Sense kostar ca 1 900 kronor inklusive ett års prenumeration.

www.idg.se

#### Svenska Migrationscentrets öde

Svenska Migrationscentret gick i konkurs i mars i år. Föreningen Kinship Center tar över efter Svenska Migrationscentret i residensbyggnaden i Karlstad. De köper arkiv och utrustning och driver verksamheten vidare precis som tidigare. Karlstad kommun, Region Värmland och Riksarkivet har lovat att bidra till driften. Håll ögonen på hemsidan www.kinshipcenter.se för att följa utvecklingen under året.

www.genealogi.se

<span id="page-4-0"></span>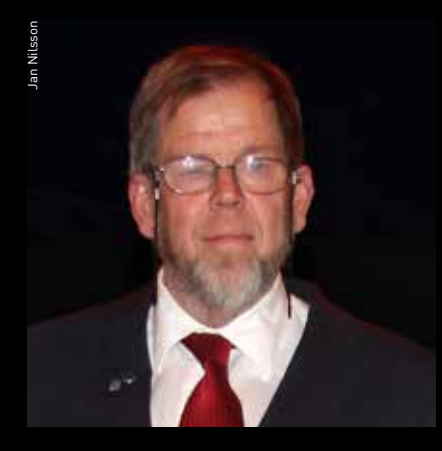

## Sture Bjelkåker

1944–2017

**SPRINCE BLEV** medlem i Dis re-<br>
dan under föreningens första<br>
år och upptogs i styrelsen vid<br>
årsmötet 1981. Han bidrog omgående dan under föreningens första år och upptogs i styrelsen vid till föreningens verksamhet med sitt breda kunnande och goda omdöme.

Han initierade bildandet av den första regionföreningen, Dis-Väst, och vid ett något turbulent årsmöte 1988 tillträdde Sture posten som Dis ordförande. Med god känsla och genomtänkta beslut kom han att leda föreningen i en enastående utveckling. Vid Stures tillträde hade Dis drygt 800 medlemmar. När han lämnade ordförandeklubban 2007, 19 år senare, hade föreningen utvecklats och fått över 24 000 medlemmar!

Sture var en skicklig ledare för föreningen. Han hade en fingertoppskänsla för den rätta tidpunkten att göra satsningar. När källarlokalen på Sandgatan var för liten propagerade Sture för att vi skulle flytta till en lokal i Gamla Linköping. Han hade en vision att datorbaserad släktforskning hörde hemma där. Efter viss tvekan från Gamla Linköpings sida, som tvekade över att släppa in en datorförening, fick vi hyra en liten lokal med lågt i tak. När vi några år senare behövde en större lokal var föreningen väletablerad i Gamla Linköping och blev då erbjudna att hyra nuvarande lokaler.

Sture hade också en bra känsla för när det var dags att anställa personal. Skulle vi verkligen våga göra en sådan satsning, undrade vi andra. När året var slut och försäljningen av Disgen hade rakat i höjden var det tur att vi hade gjort satsningen eftersom arbetsvolymen var för stor för att lösas enbart med ideella krafter.

Styrelsemötena tenderade att bli allt längre ju större föreningen blev. Först på dagordningen stod oftast kvarstående punkter, och ibland kunde dessa dra ut på tiden så att vi nästan inte hann med övriga punkter. Sture följde föreningens ekonomi mycket noga vilket nog kunde vara tufft för föreningens kassör. Detta bidrog dock till att våra medel användes på ett effektivt sätt.

År 2007 utsågs Sture att på Dis uppdrag engagera sig som revisor i Sveriges Släktforskarförbund för att vända dess försvagade ekonomi. Under de följande åren fortsatte Sture på olika sätt att stödja föreningens arbete. Han blev 2008 Dis projektledare för att ta fram ett gårdsregister tillsammans med Genline. Detta ger idag många släktforskare ett utmärkt stöd att hitta i husförhörslängderna. När Genealogiska föreningen (GF) hade några svåra år såg han till att GF fick stöttning. 2009 blev Sture välförtjänt utsedd till Dis sjätte hedersmedlem. På senare år blev han också intresserad av DNA i släktforskningen och var medlem i Svenska sällskapet för genetisk genealogi (SSGG). Han delade alltid gärna med sig av sina kunskaper bland annat som kursledare om DNA för släktforskare.

Under de många år som vi tillsammans satt i Dis styrelse hade vi alltid trevlig samvaro. Även de många resorna till släktforskardagar i Sverige och nordiska möten i våra grannländer har varit gemytliga. Sture var en viktig kugge i det nordiska samarbetet.

Sture intresserade sig tidigt för att flyga sportflygplan. Han anmälde sig 1974 till pilotutbildning vid Linköpings flygklubb. Han blev snart involverad i klubbarbetet och började samla flygtid för att utbilda sig till instruktör. Av den anledningen kom han att engagera sig i Fallskärmsklubben och fällde många hoppare över Malmen. Han vistades i Seattle 1980, och var uppe och flög när Mount St. Helens oväntat fick ett vulkanutbrott. Han fick fly från molnet med sylvassa partiklar som förstörde många motorer och tog sig in i en vänthall på en flygplats där han "satt och längtade hem till Linköping". I hans bokhylla fanns en filmburk med det silverglänsande, livsfarliga stoftet från vulkanen. Han arbetade i det civila som flyglärare och flygchef för flygklubben.

Av och till hade vi också förmånen att följa med på flygturer. Vid ett tillfälle flög vi till Åland. Då passerade vi centrala Stockholm på 3000 fots höjd i strålande eftermiddagssol. Att sitta bredvid Sture i flygplanet kändes alltid tryggt såväl när han lugnt och metodiskt gick igenom alla kontroller inför flygturen, som när något inträffade som medförde improvisationer.

Det är med stor tacksamhet vi minns vännen Sture. Vi har förlorat en lugn och trygg kamrat som gjort så mycket för oss släktforskare och för Dis.

Olof Cronberg, Rolf Eriksson och Björn Johansson

<span id="page-5-0"></span>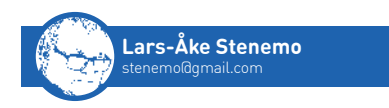

## De lokala makthavarna

Lars-Åke Stenemo har sammanställt information om nämndemän i Norrvidinge härad och tycker sig bland annat kunna se ett mönster av väl sammanflätade släkter. **När jag** studerade domböck-de olika tingen. Därför skapade jag en er väcktes ett intresse för vilka som var nämndemän vid längd över nämndemännen i Norrvidinge härad i Kronobergs län från år 1600 till 1700. Samtidigt registrerades deras närvaro vid tingen. En mängd oväntade och spännande förhållanden uppdagades då. Det ledde till en uppdelning i ordinarie nämndeman och ersättare, det gäller den långa tjänstgöringstiden, släktskapet mellan nämndemännen, tillsättande och avgångar, det gäller deras inflytande, deras bakgrund och deras roll som anfäder till dagens befolkning. Deras roll och verksamhet var mycket annorlunda mot idag, såväl inom tingets ram som i samhället i stort.

Häradsrätterna skulle upprätthålla Kristofers landslag som fastställdes 1442. Den var en omarbetning av Magnus Erikssons landslag som tillkom omkring hundra år tidigare. Först år 1608 trycktes lagen på initiativ av Karl IX. De medeltida landslagarna föreskrev att nämndemännen skulle var tolv till antalet. Detta kom att gälla ända tills den nuvarande svenska rättegångsbalken från 1942 (i kraft från 1948) infördes. Då minskades antalet nämndemän till nio. Vid tingsrättsreformen 1971 behölls systemet med nämndemän, men nämnden minskades till fem ledamöter. Från 1983 har tingsrätterna normalt tre nämndemän.

Mest iögonfallande är det gamla systemet med edgärdsmän som upphävdes först 1695. Mycket kort innebar

detta att 6 eller 12 personer, beroende på brottets karaktär, genom ed kunde intyga att den anklagades version var riktig och därmed styrka den brottsmisstänktes oskuld. Även i tvistemål kunde en part på detta sätt styrka sin rätt. Det är vanligt att mål avgjordes på detta sätt, då finns namnen på edgärdsmännen angivna i domboken. Detta gör att långt fler av byarnas invånare än de dömda blir kända. Det finns också enstaka fall, som i augusti 1624, då "en 6 danneqwinne eedh" styrker en kvinnas ståndpunkt. Systemet innebar att släktingar gick i god för varandra.

#### Ordinarie nämndemän

Samtliga bevarade närvaroförteckningar i häradet mellan 1600 och 1650 tog upp sammanlagt 108 personer. Om man betraktar dem som deltagit minst fem tillfällen under en tvåårsperiod uppstår en klar uppdelning. Det var en grupp ordinarie nämndemän som deltog med mycket hög närvaro i alla ting och förrättningar och en annan grupp som deltog endast vid något enstaka tillfälle. Det kan observeras att samtliga ersättare tillsammans har tjänstgjort vid färre tingstillfällen än vad flera av de ordinarie ledamöterna gjort var för sig! (Se tabell 1).

Det går ofta att återfinna det tillfälle de ordinarie nämndemännen intog sin plats. En bit in på 1600-talet angavs då att de avlagt ed som nämndeman. Den 13 september 1639: "Tre Unga Nämbdemän Anders i Stenset, Måns Sunesson i Rörsås, och Oluf Sonesson i Söreskog, avlade Nämndemäns Ed med hand å bok, vilka utlova sig skolla som ärlige trogne Nämndemän sitta". Både Anders och Måns hade då verkat som ersättare något år. Med något undantag finns ingen annan notering för ersättares inträde än den att personen är upptagen i närvaroförteckningen och att någon ordinarie saknas. Någon nämndemannaed skedde uppenbarligen inte för ersättarna.

Delar man antalet ordinarie ledamöter på 12 stolar blir resultatet 2,75 nämndemän under en femtioårs period, vilket tyder på att man i genomsnitt innehade sitt uppdrag i 18 år. Det är, menar jag, denna grupp av ordinarie nämndemän som utgjorde rygg-

| Antal ting               | Antal ordinarie nämndemän | Antal ersättare |
|--------------------------|---------------------------|-----------------|
| $51 - 110$               | 12                        |                 |
| $21 - 50$                | 10                        |                 |
| $6 - 20$                 | 10                        |                 |
| $2 - 5$                  |                           | 22              |
|                          | 0                         | 53              |
| Totala antalet nämndemän | 33                        | 75              |

Tabell 1. Antal ting som ett antal nämndemän deltagit i under perioden 1600-1650.

#### NÄMNDEMÄNNENS UPPGIFTER

Rätten tillsammans:

- Döma i såväl brottmål som tvistemål.
- Besluta om "fasta" på gårdar (lagfart).
- Ta ut knektar till de stridande trupperna (före 1630).
- Utse brofogdar (cirkulerade mellan byns män) att ansvara för bro och vägunderhåll.
- Bestämma regler för dammbyggnad som orsakat översvämning för andras gårdar.

• Utfärda intyg för gesäller och tjänstemän.

Av rätten utsedda nämndemän (normalt två, ibland flera):

- Försöka förlika vid tvister.
- Fungera som förhörsledare.
- Syna brottsplats brottsplatsundersökning.
- Leda mordutredningar.

• Syna skada vid skogsbrand, vådeld på hus och hem, olovlig skogsavverkning etcetera.

#### Nämndeman enskilt:

• Ombud med fullmakt för icke närvarande vid tvist, gårdsförsäljningar med mera.

• Hjälpa bybor med köpeavtal med mera.

raden gällande inflytande och makt bland allmogen i häradet, och basen för bondeståndet som genom 1617 års riksdagsordning fick fastare former.

#### Tjänstgöringstid

Flera av de tolv nämndemännen som tjänstgjorde år 1600 och år 1614, när protokoll åter finns tillgängliga, kan ha tjänstgjort många år dessförinnan. För att få en bild av hur länge man verkligen satt på sitt uppdrag visar därför tabell 2 tjänstgöringstiden för de 47 nämndemän vars såväl tillsättande som avgång inföll under hundraårsperioden. Också detta visar att tjänstgöringstiden var i genomsnitt 18 år under hela 1600-talet.

Rekordet hålls av Måns Erengislesson i Asa socken som var i tjänst i minst 38 år, senast från 1614 och till och med 1651. Gudmund i Hagstad kom inte långt efter med 36 år mellan 1615 och 1650 och hans son Peder Gudmundsson med 35 år efter att ha avlöst fadern. Sträcker man sig utanför den studerade perioden finner man en nämndeman, Joen Svensson, som var nämndeman i 52 år, 1675–1726.

De ordinarie ledamöternas frånvaro var låg, särskilt vid ordinarie ting. Vid

urtima ting, som kallades till med kort varsel då något allvarligt inträffat som ett mord, kunde det vara svårt att finna den ordinarie ledamoten. Nämndemannen kunde vara på handelsresa, bortrest till släktingar eller ha annat giltigt förhinder, men trots detta var frånvaron mindre än tio procent. En ersättare, ofta en son, annan släkting eller anhörig till annan nämndeman blev då insatt interimsvis.

#### Tillsättning och avgång

Gårdsöverlåtelser registrerades under 1600-talet direkt i domböckerna. Arvstvister var vanliga. Mantalslängderna är under vissa år detaljerade. Med hjälp av dessa uppgifter har det gått att få fram att uppdraget som nämndeman ofta gick i arv från fader eller svärfader, men också annan släkting som inte hade lämplig arvinge. Formellt enligt landslagen var det häradshövdingen som utsåg nämndeman och den som vägrade kunde straffas med böter. När någon ny valdes in var denne nästan alltid någon arvinge till någon annan nämndeman från en släkt som verkat stått på tur att åter få plats i nämnden. Nämndemännen vid 1600-talets början verkar

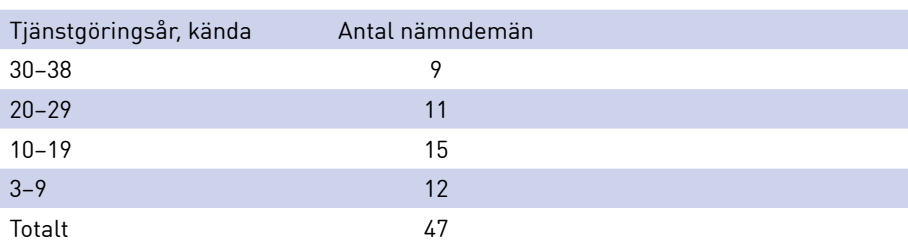

Tabell 2. Nämndemännens tjänstgöringstid i år under perioden 1600–1700.

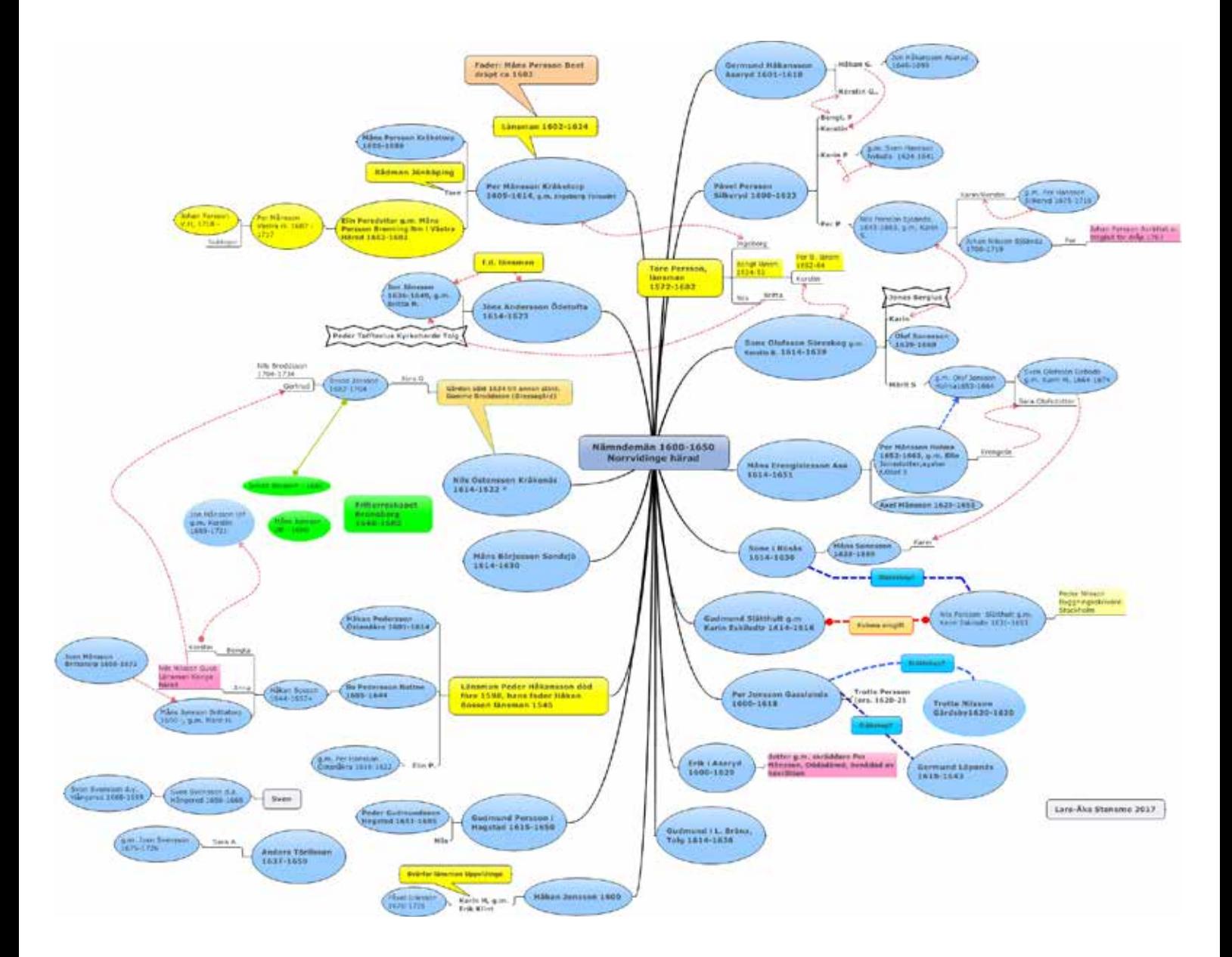

Bild 1. Släktöversikt för nämndemän 1600-1700 i Norrvidinge härad i Kronobergs län. Många nämndemän hade många överlevande barn men i figuren har endast de som själva blev nämndemän, eller vars nära anhöriga fick detta uppdrag, tagits med. Blå oval = nämndeman i Norrvingen. Grön = annan rätt. Grön oval = nämndeman i Friherreskapet Kronoberg. Gul = länsman. Violett = dödsdömd, avrättad eller benådad. För att i figuren skilja svärson från dotterson anges gift med (g.m.) för svärson. Dubbel pil mellan två personer = gift med. Kraftig blå linje = annan relation, till exempel omgift, syskon eller okänd. Obs! Figuren är tänkt för att ge en översikt och bör inte användas som källa!

#### TINGEN OCH LAGEN UNDER 1600-TALET

• Magnus Erikssons landslag från 1350-talet var grunden.

• Kristofers landslag från 1442 var en omarbetning och gällde fram till 1734 års lag.

• Kristofers landslag trycktes först 1608.

• Den mosaiska rätten (Mose lag) infördes 1608 av Karl IX i Sverige parallellt med landslagen. Gamla testamentet var lag tillsammans med landslagen.

• Alla ting inleddes med en rättegångsgudstjänst i kyrkan, kallad tingspredikan. (I modern tid vid årets första ting, obligatoriskt ända fram till 1990).

• 1614 fastställdes krav på domared och nämndemannaed.

• Svea Hovrätt skapades 1614, Göta hovrätt 1634.

• Svea Hovrätt, som inte följde den mosaiska rätten, skulle pröva alla dödsdomar. De flesta dödsstraff omvandlades till böter.

• Edgärdsmän, 6 eller 12 personer beroende på brottets eller ärendets karaktär, kunde genom ed intyga att den anklagades version var riktig och därmed fria den brottsmisstänkte eller styrka ena partens version i tvist. Upphävdes 1695.

#### Källor:

• Norrvidinge härads renoverade domböcker 1600–1700.

• Mantalslängder.

• Åke Holmbäck & Elias Wessén, Magnus Erikssons landslag i nusvensk tolkning, 1962.

• Christian Håthén & Per Nilsén, Svensk historisk lagbok, Rättshistoriska källtexter, 2004.

väletablerade, så detta system har troligen många år på nacken, långt tillbaka till det medeltida Sverige.

Uppdraget var livsvarigt och döden var en vanlig orsak till att det uppstod en vakans. Sjukdom kunde förhindra närvaro och ersättare eller ny nämndeman tillsattes då. Inte sällan begärde en ledamot att av åldersskäl få lämna nämnden för att överlämna uppdraget till sin son, vilket alltid beviljades. Men också ett brott kunde tvinga en nämndeman att avgå. Detta föreskrevs i Magnus Erikssons landslag.

Sven Håkansson från Gärdet i Gårdsby socken blev nämndeman hösten 1643. Det första belägget för Sven återfinns i andra terminen av Älvsborgs lösen år 1614. Han måste alltså ha varit född senast på 1590-talet. Den 8 oktober 1647 anklagas Sven för "lägersmål och våldtäkt". Hans hustru Märit Persdotter hade bjudit in en grannfru, den gifta 50-åriga Elin Persdotter, för att få hjälp med slakten. De tillverkade korv. När Elin gick ut för att hänga upp korven i kölnan följde Sven efter. (Kölna är en bod för torkning av olika varor). Det var här det hände. Men Sven nekade till brottet.

Rättegången sköts upp till januari 1648. Efter rannsakan friades Sven för våldtäkt, men fälldes för hor och blev dömd "från livet efter Guds lag, Levit: 20 kap.". Det är Tredje Moseboken och här anges straff för otukt. Alla dödsdomar underställdes hovrätten, som normalt omvandlade straff för sedesbrott till böter. Så skedde också i Svens fall, då han enligt mantalslängden ännu levde 1653. Sven var efter domen tvungen att lämna sitt uppdrag som nämndeman.

Nils Jönsson i Målajord blev nämndeman 1631. I mars 1637 ställs han inför rätten för hor med ogifta Elin i Lidekvarn. En försvårande omständighet var att Elin var nära släkt med Nils hustru. Domen blev "båda dö, och Guds lag Exod. 20 och 22 Deut. 19". Exodus är Andra Moseboken där kapitel 20 handlar om tio Guds bud. Deuteronomium är Femte Mosebok där kapitel 22 tar upp lagar om sexuella förhållanden. Göta hovrätts beslut kungjordes i Norrvidinge den 7 augusti 1637 och innebar att dödsdomen ändrades till hårda böter, dubbelt på grund av kvinnans släktskap med hustrun. Det märkliga är att Nils återkom som nämndeman. Från 1642 och ända fram till 1659 tjänstgör han som nämndeman igen.

#### Släktskap

Mycket intressant var det att finna att källmaterialet ger möjlighet att påvisa släktskap mellan nämndemännen. De kom att utgöra en klass inom bondeklassen. Omfattande äktenskapsförbindelser mellan släkterna höll gruppen samman. Länsmännen var uppenbarligen även en del av denna grupp. Många nämndemän hade varit länsmän eller var söner till länsmän. Ingen var dock länsman och nämndeman samtidigt.

Däremot kunde en son och dennes två svågrar, makar till två av hans systrar, sitta i nämnden samtidigt. Sone Olofsson, nämndeman 1604–1639, hade sonen Olof Sonesson, nämnde-

## *Disgen* Frågor & svar (FAQ)

På Dis webbplats kan man snabbt få svar på många av sina frågor om Disgen. Där finns för närvarande tre olika sidor med frågor och svar om Disgen 2016, konvertering från Disgen 8 samt datamappar och backup. Nedan följer ett urval från de listorna.

• Måste jag vara medlem i Dis för att prova på Disgen 2016?

– Nej, du kan testa programmet i en månad, men för att köpa Disgen måste du vara medlem i föreningen.

• Är det några begränsningar i Disgens funktioner när jag provar det? – Nej, alla funktioner är tillgängliga under testperioden.

• Var kan jag få hjälp?

– Det finns online-hjälp i programmet, och handledningen finns på hemsidan. Du kan även ställa frågor i Dis Forum eller kontakta en fadder.

• Jag har redan registrerat släkt i Disgen 8, hur överför jag det till Disgen 2016?

– I Disgen 2016 finns en funktion för att konvertera dina datamappar i Disgen 8 över till Disgen 2016. Det fungerar för alla versioner av Disgen 8. I samband med konverteringen sker en del kontroller som resulterar i en logglista. Dina gamla och nya datamappar måste finnas på samma dator.

• Varför måste en konvertering göras från Disgen 8 till Disgen 2016?

– I Disgen 2016 används en nyare modernare databas, jämfört med Disgen 8. Dessa databaser har olika uppbyggnad (struktur) och pratar inte samma "språk". Därför måste dina uppgifter i Disgen 8 omformas till den nya databasens struktur och språk med en konvertering.

• Kan jag efter konverteringen köra Disgen 8 och Disgen 2016 parallellt? – Ja, det går utmärkt. Disgen 8 arbetar med den ursprungliga datamappen i Disgen 8, och Disgen 2016 arbetar med den nya datamappen som skapades vid konverteringen.

• Vad händer med mina faddrar vid konvertering till Disgen 2016?

– I Disgen 2016 finns en ny relation, fadder–fadderbarn, och vid konverteringen överförs faddrarna i Disgen 8 som egna personer i Disgen 2016. Samtidigt skapas relationerna fadder–fadderbarn i databasen. De nya "fadder-personerna" får vid konverteringen en speciell flagga som du kan använda vid sökningar.

• Vad innehåller Disgens datamapp? – Disgens datamapp innehåller en databas för de personer, relationer, orter, källor, flaggor och annat som du registrerar i Disgen, samt utrymmen för bilder, kartor, Gedcom-filer, html-export och säkerhetskopiering.  $\blacksquare$ 

<span id="page-10-0"></span>man 1639-1669, dottern Karin, gift med Nils Persson i Sjöända som var nämndeman 1643–1663 och dottern Märit som var gift med Olof Jonsson, nämndeman 1653–1664. Mellan 1653 och 1663 var alltså tre av de tolv nämndemännen från samma familj. Äldste sonen blev däremot kyrkoherde och disputerade redan 1616 i Uppsala. Att Sone Olofsson själv var den som representerade häradet vid riksdagarna 1624 och 1625 kanske då inte väcker förvåning.

Men inte nog med detta. Den ingifte Olof Jonsson hade en syster, Elin Jonsdotter, som var gift med Per Månsson i Holma, nämndeman 1652–1663, som i sin tur hade en bror, Axel Månsson, som var nämndeman 1629–1655. Detta innebär att hela fem av nämndemännen 1653–1655 var mycket nära släkt.

Detta släktskap inom nämnden i kombination med systemet med edgång och edgärdsmän ger ju anledning att betvivla hur det stod till med rättssäkerheten.

Möjligheten att påvisa släktsambandet ger en intressant möjlighet att följa gruppen av nämndemän framåt i tiden. Hur påverkades gruppen av Axel Oxenstiernas reformer, regeringsformen 1634, etablerandet av trivialskolor och gymnasium i Växjö och andra stiftsstäder i mitten av 1600-talet, utbyggnaden av gästgiverier, uppbyggnaden av en statlig länsförvaltning etcetera? Och hur utvecklades nämndemannarollen efterhand? Det finns många frågor som väntar på svar i kommande studier.  $\blacksquare$ 

# Ta hjälp av det största som finn

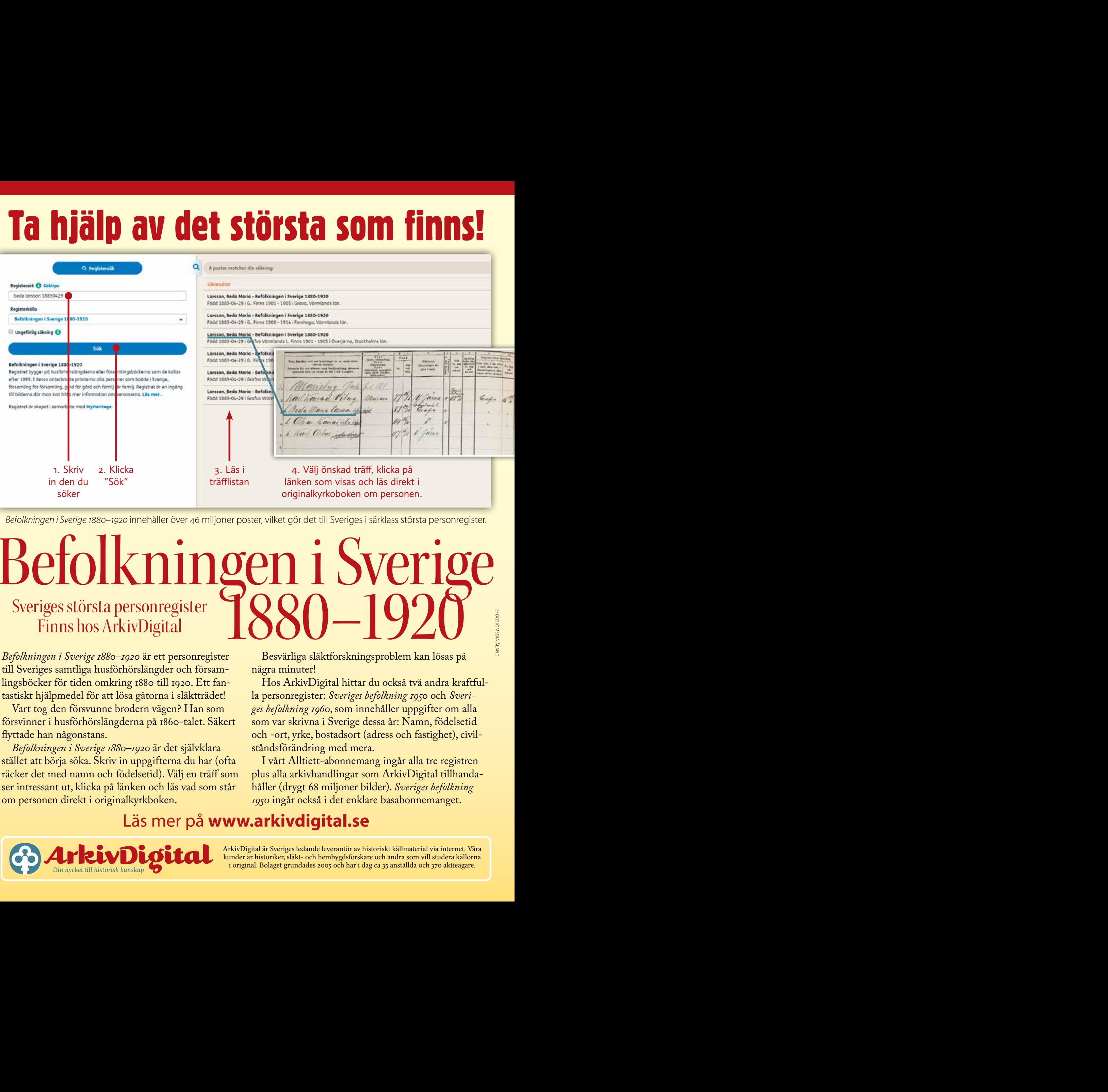

*Befolkningen i Sverige 1880–1920* innehåller över 46 miljoner poster, vilket gör det till Sveriges i särklass största personregister.

# Befolkningen i Sveriges största personregister Poon 100 Finns hos ArkivDigital

*Befolkningen i Sverige 1880–1920* är ett personregister till Sveriges samtliga husförhörslängder och försam lingsböcker för tiden omkring 1880 till 1920. Ett fan tastiskt hjälpmedel för att lösa gåtorna i släktträdet!

försvinner i husförhörslängderna på 1860-talet. Säkert flyttade han någonstans. Vart tog den försvunne brodern vägen? Han som

stället att börja söka. Skriv in uppgifterna du har (ofta räcker det med namn och födelsetid). Välj en träff som ser intressant ut, klicka på länken och läs vad som står om personen direkt i originalkyrkboken. *Befolkningen i Sverige 1880–1920* är det självklara

Besvärliga släktforskningsproblem kan lösas på

några minuter! la personregister: *Sveriges befolkning 1950* och *Sveriges befolkning 1960*, som innehåller uppgifter om alla som var skrivna i Sverige dessa år: Namn, födelsetid och -ort, yrke, bostadsort (adress och fastighet), civilståndsförändring med mera.

I vårt Alltiett-abonnemang ingår alla tre registren plus alla arkivhandlingar som ArkivDigital tillhandahåller (drygt 68 miljoner bilder). *Sveriges befolkning 1950* ingår också i det enklare basabonnemanget.

#### Läs mer på **www.arkivdigital.se**

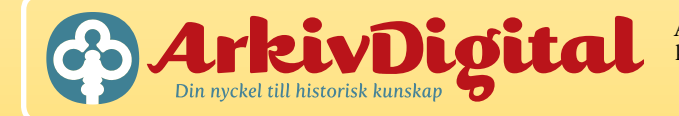

ArkivDigital är Sveriges ledande leverantör av historiskt källmaterial via internet. Våra kunder är historiker, släkt- och hembygdsforskare och andra som vill studera källorna i original. Bolaget grundades 2005 och har i dag ca 35 anställda och 370 aktieägare.

### <span id="page-12-0"></span>*Nostalgi* **REDAKTÖR**<br>Helge Olsson har varit

 **I SENASTE MACSPALTEN,** som hade rubriken Tillba-kablickar, blickade jag som Dis-fadder tillbaka på det gångna årets händelser. När jag, i Diskulogen nr 115, hade läst Christer Gustavssons "Disgenhistoria" och Olof kablickar, blickade jag som Dis-fadder tillbaka på det gångna årets händelser. När jag, i Diskulogen nr 115, hade läst Christer Gustavssons "Disgenhistoria" och Olof Cronbergs "Mitt första Disgen" blev jag, liksom Olof, alldeles nostalgisk. Därför tar jag i dagens spalt mig friheten att också bli nostalgisk och blicka tillbaka. Ända tillbaka till den tid när vi Mac-faddrar hade ett "eget" Disgen, Macprogrammet Disgen 4.5.5/4.5.6 och när vi också hade egna regelbundna Mac-träffar.

Programmet skapades av Arne Wallgren. Version 4.3 kom 1988, version 4.5 släpptes 1993 och 4.5.5 något år senare. Den senaste versionen är 4.5.6. Det är ett fantastiskt program som fortfarande fungerar, om man använder "rätt" dator. Jag har roat mig med att skapa en ansedel i en uppdaterad version av Disgen 4.5.6 i en av vårt lilla Apple-IT-ceums PowerBook 180 och skrivit ut den på en Personal Laser Writer 300. Programmet fungerar också i OS 9.2 i Classic-miljön på en PowerBookG4.

Det är viktigt att skåda framåt, men det är lika viktigt att också blicka bakåt. För att den oinvigde inte ska få uppfattningen att vi Mac-användare vill fortsätta använda äldre program, kan jag nämna att det finns planer på att starta Mac-grupper och anordna Mac-träffar för användare av Disgen 2016. Där kommer man att diskutera och redovisa de olika alternativ som finns och som gör det möjligt att köra Disgen 2016 i moderna Macar. Målet med grupperna och träffarna är alltså att utreda hur Disgen 2016 enklast kan användas på moderna Mac-datorer.

I nästa nummer av Dis Syds medlemstidning, Diskutabelt, kommer vi att ta reda på om det finns intresse för Mac-grupper och Mac-träffar för användare av Disgen 2016 i Dis Syd. Om intresse finns fortsätter vi kanske även till andra regioner.  $\blacksquare$ 

Bilden är utskriven med en Personal Laser Writer 300.

DISKULOGEN 117 | 2017 **13**

Helge Olsson har varit redaktör för Macspalten sedan 1999, då den fanns med i Diskulogen för första gången. Helge är pensionerad tekniker och administratör som under nära två decennier arbetade extra som lärare på ett gymnasium, innan han sysslade med utbildningsfrågor på heltid under några år. Helge började släktforska 1985. Han började använda Disgen 4.5.4. för Macintosh 1990. När Reunion 6 kom 1999 gick han över till det, men har fortsatt att parallellt använda aktuella versioner av Disgen. Helge blev fadder för Mac och Reunion 2001.

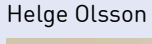

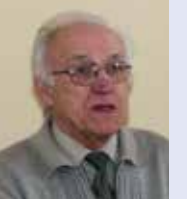

helge@dis-syd.se www.kulturenanderslov. se/helge

## DNA-krönika

**Ja, nu** har jag lyckats hitta kopplingar till<br>flera gamla DNA-träffar! För en träff hade<br>jag redan konstaterat att han hade anor<br>från min hembygd. men inte hittat kopplingen. flera gamla DNA-träffar! För en träff hade jag redan konstaterat att han hade anor från min hembygd, men inte hittat kopplingen. När jag ännu en gång letade efter vårt släktskap och studerade varje generation mer ingående hittade jag en man som bytt gårdsnamn. Därför hade jag inte hittat kopplingen tidigare. Med ursprungsgårdsnamnet hittade jag enkelt en koppling. Roligt!

<span id="page-13-0"></span>**Anna Linder** diskulogen@dis.se

> Jag hade få platser gemensamt med en annan DNA-träff. Det fanns en kvinna som vi höll för troligt vara vår koppling, men vi hittade den inte direkt. Jag började titta mer på personen och genom att studera en del originaldokument kunde jag konstatera att DNA-träffen angett fel gårdsnamn på sin ana. Med det rätta gårdsnamnet kunde jag hitta våra gemensamma anor.

> Jag kan konstatera, som många DNA-släktforskare gör, att det inte blir mindre traditionell släktforskning när man sysslar med DNA utan snarare mer, då man måste forska på många andras släkter för att hitta kopplingar. Om jag inte hade studerat födelseböcker och husförhörslängder för potentiella släktingar hade jag missat många kopplingar. Sedan är det ju inte ens säkert att vi ärvt vårt gemensamma DNA från just den anan. Vi kanske har fler kopplingar vi inte hittat ännu. Det finns mycket jobb kvar att göra. Men det känns ju bra att i alla fall ha hittat någon koppling.

> I mitt släktforskningsprogram har jag tillfälligt kopplat ihop en faderskandidat med en ensam

stående mamma och hennes barn för att enklare kunna studera familjen. Jag började nästan tro att jag kunde bevisa min hypotes om vilken familj barnafadern kom ifrån eftersom hans släkt dök upp hos många DNA-träffar där jag inte hittat andra kopplingar. Men nu när jag gjort lite framsteg har jag börjat hitta andra kopplingar, till min "riktiga" släkt, så nu är det svårare att stärka min hypotes.

Family Tree DNA uppdaterade tidigare i år sina referensgrupper som de använder för att ge information om etniskt ursprung, myOrigins, baserat på autosomalt DNA. Det är ju bra att de lagt till några fler grupper för att få lite säkrare resultat, men det är tråkigt för min egen del. Enligt det gamla resultatet var jag 68 % skandinav och hade sedan ganska höga siffror för Brittiska öarna och Finland. Finland förklarade jag enkelt med mina skogsfinska anor, medan Brittiska öarna var riktigt intressant eftersom jag har flera DNA-träffar som jag inte delar med någon annan svensk som testat sig. Även om det kanske bara var rester från vikingatiden var det lite spännande, särskilt då mamma hade ännu högre andel från Brittiska öarna.

Det nya resultatet för etniskt ursprung säger att jag är 95 % skandinav. Det är ju inte så spännande. Och de få, resterande procenten är ju inget att lägga någon större vikt vid. Hur ska jag nu förklara mina brittiska träffar? •

<span id="page-14-0"></span>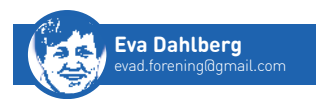

### *Disbyt*  Inget material före 1500

**Frydex SCHENINGEN DIS** styrelse be-<br>
slutade för en tid sedan att<br>
sätta en gräns för personupp-<br>
gifter som är tidigare än år 1500 i det slutade för en tid sedan att sätta en gräns för personuppgifter som är tidigare än år 1500 i det som publiceras och matchas i databasen Disbyt. Detta görs av Dis när bidragen körs hos Disbyt-ombuden så du behöver inte göra någon inställning i ditt eget släktforskningsprogram. Den nya gränsen tillämpas från och med april 2017.

Samtidigt ändras gränsen för hur lång tid som ska ha förflutit för att någon ska komma med som saknar uppgift om dödsdatum. Den ökas från 100 år till 110 år.

Den främsta anledningen till att vi tagit beslut att generellt ta bort alla personer där uppgifterna om född/ vigd/död alla är före år 1500 är att det är svårt att göra en individuell prövning av det inlämnade materialet, och en sådan skulle dessutom behöva upprepas varje gång material lämnas in från en forskare.

Det finns material av blandad kvalitet i Disbyt. Mycket är bra men annat är tyvärr sämre. Det är särskilt när det gäller äldre tider som det blir tydligt att felaktiga uppgifter får större spridning än korrekta. Ett av de tydligaste exemplen på det gäller Bureforskningen, där det i Disbyt funnits en hel del uppgifter om personer som enligt all relevant forskning inte kan beläggas ha funnits. Det finns många

publicerade artiklar de senaste två decennierna som borde ha lett till att släktträd med uppdiktade personer inte längre förekom.

Det är inte bara i Bure-släkten som felaktiga uppgifter och uppdiktade personer finns. Det finns många fall där tillägg och rättelser till genealogiska arbeten inte får fäste, medan hypoteser och antaganden sprids. Det finns givetvis släktlinjer som kan beläggas i källmaterial långt tillbaka i tiden före år 1500, och anses vara korrekta av historiker och andra forskare, men för att slippa göra bedömningen i varje enskilt fall så sätts alltså en generell tidsgräns även om det är ett trubbigt instrument. I fallet Buresläkten kan man med hjälp av Johan Bures släktbok komma till "Gamle Olof" vars söner föds på 1420-talet.

Dis går inte in och granskar att uppgifterna som blir kvar efter år 1500 i Disbyt är korrekta eller inte. Därför finns det felaktiga uppgifter efter år 1500 i Disbyt som får ligga kvar tills släktforskaren själv rättar det. Ett sådant exempel är hustrun till Erik Ångerman i Teg, Umeå, stamfar till Sursill-släkten. Hans hustru Dordi och han själv är födda före 1500 och avlidna efter 1500. Dordi har getts namnet Bure av de som vill knyta ihop de två släkterna. För att citera artikeln om Bureätten på Wiki-Rötter: *"Därifrån har steget inte varit långt* 

*till att lägga in henne på lämplig plats i Buregenealogin. Där är hon dock en fantasiprodukt. Johan Bure själv placerar inte in henne bland sina släktingar i sin stora redovisning av sin mormors Buresläktingar och -förfäder"*. Sådana felaktigheter i Disbyt kan alltså inte rättas till eller tas bort med den nya tidsgränsen.

Styrelsens beslut innebär inte att man som släktforskare måste ha gjort forskningen i det medeltida materialet själv. Det innebär inte heller att man när man lämnar uppgifter till Disbyt måste ha originalkällor med förstahandsuppgifter för att kunna bevisa identifieringen av en person och dennes släktskapsrelation. Det handlar bara om att minska risken för att uppdiktade personer och felaktig forskning tas med i Disbyt.

Samtidigt som vi gör detta vill vi uppmana alla släktforskare att läsa och lära sig så mycket som möjligt, inte bara om släktforskning i allmänhet utan även om källkritik. Ifrågasätt alltid uppgifter, även när du ser dem som matchningar och tips i till exempel Geni, MyHeritage, Ancestry, WikiTree och FamilySearch. När det gäller material från medeltiden, Vasatiden och stormaktstiden måste man även förstå sammanhang och tidsanda.  $\square$ 

## <span id="page-15-0"></span>Reflektioner kring vår hobby

**Släktforskning kan** närmast liknas vid ett detektivarbete där man samtidigt måste lösa korsord, sudoku, och rebus samt svara på gåtor. I början när man ger sig på släktforskning så brukar nog forskningen i huvudsak gå ut på att i olika kyrkoarkivalier leta reda på namn, födelse- och dödsårtal, familjesammansättning och byar där anfäderna levt. När det dyker upp präster i släkten blir ofta herdaminnet den främsta källan, även om den är en andrahandskälla och oftast saknar källhänvisningar. Det är ju alltid trevligt att kunna visa upp en antavla över några generationer för släkt och vänner. Här har nog många slutat med sin släktforskning och ansett sig nöjda. Gissningsvis kan det bero på bristande intresse eller också tidsbrist. Alla släktforskare vet att det är en tidskrävande hobby och att det är lätt bli asocial inom umgängeskretsen. Många kör fast då kyrkoarkivalierna tar slut eller, rättare sagt, börjar. Det gör de ju, med några undantag, i början av 1700-talet och i vissa församlingar inte förrän i början av 1800-talet.

Efter mer än 30 år som släktforskare vill jag påstå att alla åren att leta namn, årtal och byar både varit spännande och givande. Från mitt perspektiv kan den tiden idag dock kännas som en lång, lång transportsträcka. Ett namn är ett namn och ett

årtal ett årtal, vilket i sig är intressant, men bara namn och årtal kan också kännas torftigt och statistiskt. Namn och årtal visar inget på personlighet eller livsbetingelser hos individerna i antavlan.

Har inte släktforskarglöden slocknat helt kan man fortsätta sin forskning genom att dyka ner i mantalslängder, jordeböcker, landskapshandlingar, roterings- och utskrivningslängder, soldat- och båtsmansrullor, skeppsmönsterrullor och domböcker. Genom att kombinera uppgifter från flera av dess källor går det ibland att komma både tre och fyra generationer längre bakåt och samtidigt göra förfäderna mer levande. Ju längre bak i tiden man kommer desto mer tidskrävande blir det, otvetydigt. Samtidigt blir belöningen mycket större när man finner uppgifter som ger personlighet åt namnen och en känsla för hur familjerna levde och var de befann sig i den sociala rangordningen.

Allt fler av originalkällorna blir numera digitaliserade och därmed mer lättåtkomliga för oss som inte bor i närheten av arkiven. Därför kan det ofta löna sig att på nytt gå igenom tidigare kartlagda släktgrenar och se om det går att hitta nya uppgifter. Trots digitaliseringen kan det fortfarande vara tidskrävande att finna det man söker. Ändå är det särskilt lämpligt att på nytt gå igenom sådana uppgifter

man har "hittat" i äldre utredningar och tryckta verk. Många gånger finns uppgifter i de äldre tryckta verken där författarna inte gått tillräckligt på djupet och därför missat väsentliga och avgörande uppgifter. Eller så kan författaren brustit i källkritik och självkritik och fallit för optimistiska antaganden, ha utövat önsketänkande eller gjort ogrundade gissningar vilket har gett felaktigt resultat.

Man bör också fråga sig om det går att lita på stiftens herdaminnen. Nu fnyser säkert några av er och säger att det är klart man ska lita på det som står i herdaminnet, för det är rätt. Ja, jag vet! Det är många som säger så. Men jag vill ändå påstå att det inte alls är ovanligt med felaktigheter som bygger på önskningar eller gissningar av författaren till herdaminnena. Jag har själv stött på flera uppgifter i olika stifts herdaminnen och funnit att det finns fel redan i de äldsta utgåvorna. Dessa fel har sedan kopieras till nyare upplagor och felen har i vissa fall till och med konkretiseras och därmed blivit ännu mer felaktiga.

När jag i min egen forskning använt äldre trycka källor har jag många gånger hittat liknade felaktigheter även i andra skrifter. Med äldre tryckta källor menar jag inte bara herdaminnen utan även skolmatriklar som "Nationerna" på landets universitet, Svenskt Biografiskt Lexikon och Svensk Biografisk Handbok, diverse publicerade ättartavlor och släktböcker och så vidare.

Då jag sedan tipsat andra släktforskare om de upptäckta felen har detta inte alltid tagits emot positivt. Bland det mest osannolika jag själv råkat ut för var när jag för en annan "släktforskare", visade på en flagrant felaktighet i herdaminnet, som denne hade publicerat i sitt släktträd. Trots att jag gav flera oemotsägliga bevis ur originalkällorna vägrade denna släktforskare att acceptera bevisen utan höll i stället envist fast vid herdaminnets uppgifter. Därför finns felaktigheten i denna släktforskares antavla fortfarande publicerad på nätet. Tja – vad kan man säga. För denna släktforskare var det väl häftigare att prästen i den egna antavlan var gift med en prästdotter till den präst som han efterträdde och inte med en enkel bondjänta, vilket var det faktiska fallet. Jag vill absolut inte diskvalificera herdaminnena. De utgör en mycket bra grund när man sedan söker "sanningen" i originalkällorna. Men för att nå sanningen, om det överhuvudtaget är möjligt, så krävs ofta mera forskning.

Jag vill därför höja ett varningens finger för att, utan källkritik och egen kontroll, rakt av svälja information från andra släktforskare. Förutom vårt gamla Disbyt finns allt fler per-

sonliga webbplatser ute på nätet. Därtill har många mer eller mindre kommersiella släktforskartjänster poppat upp. Jag syftar då på webbtjänster som Ancestry, Geni, MyHeritage och FamilySearch. Tv-reklamen för en av dessa tjänster har gått ut med uppmaningen: "skriv in ett namn och födelseår och börja din resa bakåt i tiden". Dessa "genealogiska sociala medier" har aktivt bidragit till att med blixtens fart sprida okontrollerade andrahandsuppgifter.

För några år sedan genomförde jag ett elakt experiment som jag ångrar idag. På en av nyss nämnda tjänster lade jag medvetet upp ett antal felaktiga uppgifter och släktrelationer för några familjer ur mitt släktträd. Att kontrollera mina uppgifter hade krävt mycket lite arbete.

Efter mindre än ett år hittade jag lätt mina falska uppgifter hos mer än en handfull andra "släktforskare". Ingen av dessa hade kontrollerat andrahandsuppgifterna mot originalkällor, ingen hade ifrågasatt mina uppgifter och ingen hade kontaktat mig och frågat efter mina källor. Samtliga hade i stället, helt glatt hemma på kammaren, kopierat mina felaktigheter och klistrat in i sina egna antavlor. Med facit i hand är det synd att jag har orsakat att det nu förekommer uppenbara fel där ute på nätet. Trots att jag tagit bort mina felaktigheter finns felen

dessvärre ännu kvar hos "klipp och klistrarna" och riskerar att spridas ytterligare.

Ska man vara riktigt krass verkar det som om släktforskarna genom digitaliseringen kan delas in i två huvudgrupper. Dels är det "släktforskarna" som ägnar timmar framför skärmen och i olika arkiv och letar sida upp och sida ner i originalkällorna. Sedan är det en växande andel med "släktsamlare" som sannolikt inte forskar så mycket själva utan i stället klipper, klistrar och byter med andra. Jag har släktforskat mer eller mindre intensivt sedan mitten av 1980-talet och det har tagit över 30 år att uppnå en databas med 10 000 namn. Detta i jämförelse med "släktsamlarna" som genom att klippa och klistra på något eller några få års tid ibland ståtar med släktdatabaser med många 10 000 tals namn. I bästa fall finns enstaka källhänvisningar. Dessvärre pekar dessa källhänvisningar ofta på en annan "släktsamlare". Tja, det mesta går fort i dessa dagar. Det verkar som att det inte bara är hos vissa presidenter och politiker, internetdiskussioner, nyhetsförmedlingar, bloggar och i sociala medier som källkritiken brister utan den verkar även blivit borttappad i fartvinden av en del "släktforskare" – förlåt "släktsamlare" – också. Till vilken kategori tillhör du?□

# <span id="page-17-0"></span>Analysera mera!

**ABRUSVERKTYGET I** Disgen<br>
2016 ger en utmärkt möj-<br>
lighet att städa i släktforsk-<br>
ningsmaterialet. Om man som jag 2016 ger en utmärkt möjlighet att städa i släktforskningsmaterialet. Om man som jag forskat i årtionden, och inte rört vissa poster på nästan lika lång tid, kan det finnas behov av kompletteringar av många notiser. Dessutom är det roligt att upptäcka dessa anfäder på nytt. Det kan dock medföra att jag fastnar i församlingar jag inte forskat i på evigheter, bara för att det är så roligt att återknyta bekantskapen med just dessa individer och orter.

Det kan synas deprimerade att få 2 200 träffar på födelsenotiser som inte är kompletta vid en sökning med hjälp av analysverktyget. Då är det lätt att tänka att man aldrig kommer att orka gå igenom hela listan, särskilt om det inte går att söka per församling. Det tog ett tag innan jag kom på att jag i fältet Snabbsök kan ange församling och då bara få upp födda i vald församling. Att ta hand om till exempel 230 stycken istället för 2 200 känns ju inte särskilt övermäktigt. Med personerna sorterade i födelseordning är det bara att sätta i gång och komplettera notisen där det är möjligt. Vartefter jag söker fram församling, kommer till sist endast de som inte har någon födelseförsamling alls angiven, att vara kvar. Dessa kräver en lite större insats då man sannolikt måste hoppa mellan olika församlingar.

I nämnda sökning ingår inte individer som helt saknar födelsenotis, eller dödsnotis för den delen, om man sökt på att komplettera dödsnotiser. Dessa individer får man söka fram via Kontrollera notiser för åtgärd/godkännande – Personer utan födelsenotis respektive Personer utan dödsnotis. I mitt fall är dessa nästan lika många som de som bara behöver kompletteras, vilket känns en aning tröstlöst. I många fall finns naturligtvis ingen uppgift om vare sig född eller död. I de flesta fall är det notiser på de importerade faddrarna från Disgen 8 som saknas.

Då jag är särskilt förtjust i att faddrarna numera är egna individer, hade jag önskat att det vore möjligt att söka efter faddrar med Levde-notisen i analysverktyget under Analysera relationer. Faddrarna saknar födelse- och

dödsnotis när de importerats in i Disgen 2016, däremot kommer de med Levde-notisen. Nu kan man inte fånga dem som är utan födelse- eller dödsnotis genom att i Snabbsök ange församling. I alla fall har jag inte lyckats hitta någon sådan variant i analysverktyget. Det är just dessa jag vill fånga för att komplettera med notiser, eller radera för att personen redan finns i databasen. För att städa bland mina faddrar gör jag istället söklistor, som jag redogjort för i en tidigare artikel (se nr 112, sidan 28), men det hade varit mycket enklare via analysverktyget.

En sökfunktion jag också tycker om är Orelaterade personer, det vill säga de som är utan någon form av koppling till annan person. För min del är de faddrar, då jag inte borde ha personer utan partner, barn eller föräldrar. Jag kan naturligvis inte heller här i Snabbsök få fram dem per församling när de saknar födelse- och dödsnotis, men det känns möjligen en aning mer hanterligt.

Jag har sedan faddrarna kom in som egna individer i Disgen identifierat cirka två tredjedelar av de cirka

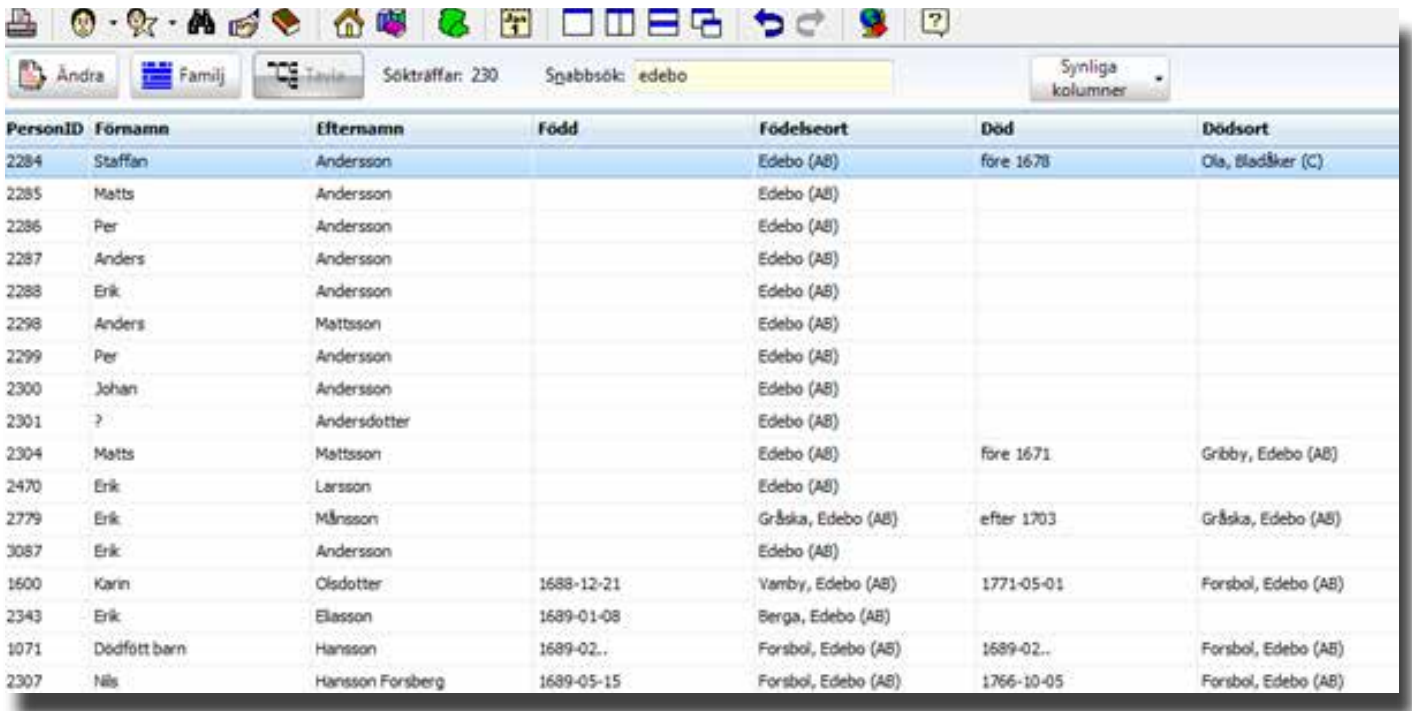

Bild 1. Analysresultat – Personer utan kompletta födelsenotiser. Du kan sortera kolumnerna men lägg även märke till fältet Snabbsök.

4 000 faddrarna som dubbletter och som anhöriga till andra personer i mitt släktträd. Det tar sin tid, men det är givande och jag har vid flera tillfällen kommit vidare i min forskning tack vare detta. Det är uppenbart att det företrädesvis är släktingar som är faddrar. Naturligtvis förekommer det helt utomstående personer också, men de är i alla fall bland mina anfäder och anmödrar i klar minoritet.

Jag vill gärna se till att alla individer, både egna anfäder och anmödrar och faddrar, blir födda, vigda och döda, och då är analysverktyget till god hjälp, även om det är lite besvärligt med de individer som helt saknar födelse- och dödnotiser.

Under Kontrollera notiser för åtgärd/godkännande finns bra frågor för att kunna kontrollera uppgifter. Jag har hittat uppenbara felaktigheter, där jag vid registrering av uppgiften inte reflekterat över det orimliga. Det kan vara barn för tätt födda, personer som har för hög ålder, är för unga för att få barn och så vidare.

I bildexemplet (bild 2) är det ganska uppenbart att Brita Nilsdotter inte är

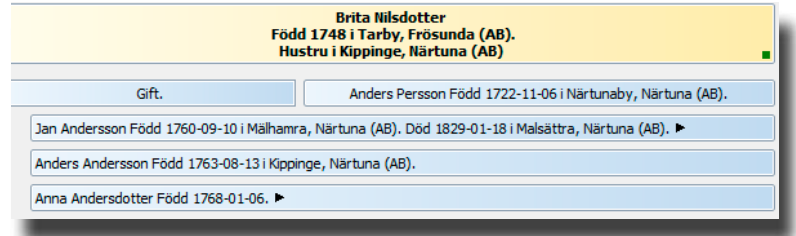

Bild 2. Kontrollera notiser för åtgärd/godkännande – Personer med avvikande lägsta ålder vid barnafödande.

mor till det angivna barnet då hon skulle ha varit 12 år vid första barnets födelse. Hon är naturligtvis faderns andra hustru.

Utan att på något sätt vara expert, och troligen inte ännu upptäckt alla möjligheter, måste jag tillstå att det finns all anledning att jobba med analysverktyget. Det ger ny inspiration, precis som arbetet med att identifiera faddrar gör. Särskilt roligt är det då jag ramlar över individer som jag inte sett på kanske årtionden för att jag inte forskat på just dessa grenar av släkten på oerhört länge.  $\blacksquare$ 

## Magi och folktro förr

**I min bok** "Rå om sig själv", som jag fick utgiven förra året av Jengel förlag i Östersund, skildrar jag enkla människors liv och strävan runt sekelskiftet 1800. Jag utgår från den äldsta släkting jag hört berättas om, pigan Märta Ersdotter i Holm, Skorped socken, Örnsköldsviks kommun. Med uppgifter från både tryckta och otryckta källor försöker jag återge den värld hon, hennes föräldrar och några av hennes syskon levde i.

<span id="page-19-0"></span>**Luis-Kristian Soto** lu\_soto@yahoo.se

Som alltid när man skriver blir det en hel del material över. Allt får inte plats i en bok på runt 300 sidor. En av de saker jag låter bli att nämna i boken, eftersom det faller utanför den tid jag beskriver, är den finska invandringen som var särskild märkbar i slutet av 1500-talet och början av 1600-talet. Många från den östra rikshalvan bosatte sig i inlandets glesbefolkade granskogar där det fanns möjlighet att anlägga svedjor. Sedan fortsatte sönerna och döttrarna till de först anlända att anlägga nya bosättningar. Början på 1600-talet var dessutom en svår tid i de så kallade "fjällbygderna" i norra Ångermanland med utskrivningar till armén och extra pålagor. Många ödegårdar och ödebyar övertogs av finnar utan jord, som fortsatte i sina förfäders fotspår och mest ägnade sig åt svedjebruk. Först på 1700-talet minskade svedjandets betydelse och ättlingarna till de ursprungliga inflyttarna antog de svenska böndernas jordbruksmetoder och levnadssätt.

I Märta Ersdotters hemby Holm finns det en gammal bebyggelsesägen som refererar till den finska invandringen i området. Det sägs att det för länge sedan bodde en finne i byn som var den förste bebyggaren på platsen. Samtidigt hade en annan finne slagit sig ner i Hällås i angränsande Resele socken. Trots att det var långt mellan dem verkar de ha varit väldigt fientliga mot varandra. Av någon anledning bestämde sig finnen i Hällås för att förgöra finnen i Holm. Enligt äldre versioner som förekommer, bland annat i Norrländsk folktradition av Ella Odstedt (sammanställd och utgiven av Bengt af Klintberg), rustade han en halmkärve och sände iväg den. Men Holm-finnen kände på sig att något var i görningen och skickade i sin tur en halmkärve emot. Kärvarna möttes på vägen i Hällåsskogen, där de flög ihop och dansade runt med varandra tills de fattade eld. Då brann allting ner på platsen och sedan dess har ingenting kunnat växa där, inte ens mossa. Stället där kärvarna möttes kallas för dansarplatsen och ska fortfarande finnas kvar.

Den här historien har berättats i många generationer och är levande

än idag. I moderna versioner skickar dock de fientliga finnarna i Hällås och Holm inte halmkärvar mot varandra utan kvastar, vilket är ett utmärkt exempel på hur äldre muntliga berättelser anpassas till nya generationers tankevärld. Landsbygden har genomgått stora förändringar sedan jordbrukens mekanisering och införandet av nya arbetsmetoder. Nya åldersgrupper har antagligen svårt att relatera till förtrollade halmkärvar. Däremot har det funnits gott om exempel på magiska kvastar i teveserier, filmer och böcker under de senaste femtio åren.

Föreställningen om magiska halmkärvar var annars starkt förknippat med slåttern som skedde i slutet av juli och krävde många människor i arbete. Alla utom små barn och sjuka deltog då i bärgningen av hö. När slåttern var överstökad bjöd man alla som deltagit i arbetet på en stor fest där det inte sparades på mat och dryck. Det är vad som generellt kallas för slåttergillet, men som enligt olika utsagor hade andra ålderdomligare benämningar i byarna i norra Ångermanland. I Sidensjö socken kallades slåttergillet för gammeljäspe.

En vanlig sedvänja vid det stora slåttergillet var att man tog vara på den sista kärven. Detta var en betydelsefull ritual i hela Sverige, då man enlig gammal folktro var övertygade

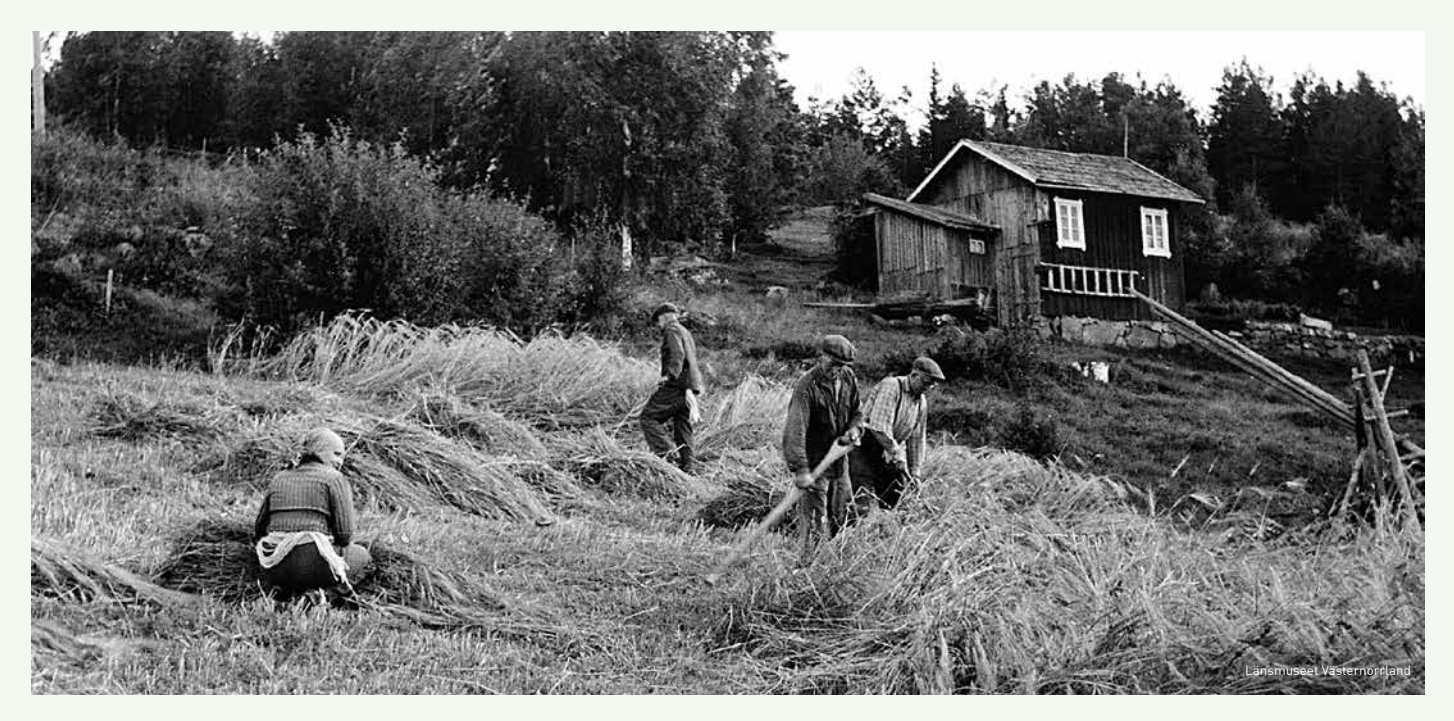

Bild 1. Skördearbete intill ett torp.

att växtlivets ande bodde i sädesfältet. Under slåttern flydde anden för skördemännens liar och gömde sig till slut i den sista kärven, som ansågs ha övernaturliga egenskaper. Att skicka en förtrollad kärve för att försvara sig mot angrepp var alltså inte så underligt som det låter i den tidens föreställningsvärld.

På många håll var det vanligt att den sista kärven formades på olika sätt, till en krans, en bock, en gubbe, etcetera. I sin bok "Skorped – kvarnar, sågar, kraftstationer och sällsamheter från flydda tider" berättar Åke Hellström att man i Mosjö, en annan by i Skorped socken, band den i form av en kvinna med bröst och ansikte och hängde kläder på den. Deltagarna i festen drack, åt och dansade runt kärven för att fira den goda skörden och önska bra förutsättningar nästa år. Fanns det inga spelemän, sjöng man och trallade till dansen.

Intressant är också att de två finnarna i Holms bebyggelsesägen går att identifieras och hittas i arkiven. I boken "Sidensjö och Skorped: släkter och gårdar" av Anna-Greta Näslund, Paul Olsson, Per Sundin och Sven Z. Sundin har författarna inkluderat av-

skrifter ur domböcker och där förekommer en viss Olof Olofsson finne som brukade Holm mellan 1633 och 1655. Han var inte den förste bebyggaren på platsen, men det verkar som om han tog över Holm efter att byns enda gård övergetts. Enligt en uppgift i domboken från 1640 fanns det en tvist om råmärken och skogskillnad mellan honom och en Hindrik finne från just Hällås i Resele. Det vill säga, de var oense om var gränsen för deras respektive ägor gick. Sägnen från Holm härrör alltså från en verklig fejd mellan de två bosättarna!

Men det slutar inte där. Enligt "Sidensjö och Skorped: släkter och gårdar" finns det i domboken en uppgift om en annan finne, Anders Andersson med gård i Lännäs, en större by strax öster om Holm. År 1651 gick Anders Andersson till tinget och klagade över att Olof Olofsson i Holm hade kalllat honom för trollkarl. Det är samme Olof som traditionen tillskriver förmågan att få halmkärvar att flyga. Men nu hade Olof i Holm själv i vredesmod anklagat grannen i Lännäs för trolldom.

När rätten förhörde Olof i Holm berättade denne att han hade fått en

sten av Anders i Lännäs som skulle hjälpa honom att bli frikänd i en annan domstol, i Sollefteå häradsting. Men det visade sig att stenen inte hade haft den önskvärda effekten och att Olof hade förlorat sin tvist. Eftersom stenen inte hade hjälpt honom hade han återbördat den till Anders i Lännäs. Fast återbörda är kanske en förskönande term i sammanhanget. I mitt inre kan jag se stenen fara i hög fart genom luften. Några av nämndemännen var hursomhelst nyfikna och bad att få se den berörda stenen, men Anders i Lännäs menade att det inte var möjligt eftersom han inte hade den kvar. Han hade tydligen tappat bort den under en resa till Nordmaling. Kanske en aning förbryllade över alla underliga uppgifter som kommit fram i målet, frågade nämnden andra närvarande bönder vad de visste om Anders och dessa betygade att det enbart fanns gott att säga om honom. Både Olof och Anders remitterades därefter till prosttinget.

Jag vet inte om meningsskiljaktigheterna mellan de båda finnarna fick några vidare konsekvenser. ■

## <span id="page-21-0"></span>Domböcker på nätet

**Genom ETT** initiativ från släktforskare i Gagnef finns nu domböckerna från Gagnef och Österdalarna, samt för vissa pesläktforskare i Gagnef finns nu domböckerna från Gagnef och Österdalarna, samt för vissa perioder även Stora Tuna och Säters län, drygt 300 volymer, att läsa hos Arkiv-Digital. Det är tack vare AD:s beställningsfotograferingstjänst som domböckerna från år 1631 till 1920 blivit fotograferade. Det äldre domboksmaterialet omfattar även södra Dalarna.

Domböckerna sträcker sig betydligt längre tillbaka i tiden än det kyrkomaterial som vi släktforskare vanligtvis använder oss av. Den tidens köp, försäljning och inteckning av jord och övrig egendom samt tvister om dessa avhandlades i häradsrätten. I början av 1700-talet började köp och försäljningar, samt inteckningar som inte var tvistiga, att brytas ut ur domböckerna och föras i särskilda böcker, det som kallas småprotokoll.

#### Släktträd

Bördsrätten, förköpsrätten av arvejord för närstående släktingar, var mycket stark. Många tvister om börden härrör från köp som var gjorda flera år tidigare, ibland tiotals år tillbaka i tiden. Kunde den som klagat visa att denne var närmare släkt så upphävdes köpet och gick till den med närmare börd. I det mest extrema fall jag hittat hade det gått 50 år, men där ansåg rätten att den klagande som väntat så länge hade försummat sin möjlighet att återbörda jorden.

Hur man förvärvat sin jord var uppdelad i avlinge- och arvejord. Avlingejord var mark som köpts in under ens livstid och hade ett sämre äganderättsligt skydd genom bördsrätt till arvejord. Uppdelningen syns i bouppteckningarna långt in på 1800-talet.

Dessa tvister har för oss det goda med sig att den klagande i rätten måste redogöra för sitt släktskap. I vissa fall är släktträd med 3–4 generationer bakåt i tiden uppritade.

I mitt fall fick en, som jag trott, olöslig gåta sin förklaring genom ett sådant släktträd. I ett annat domstolsärende som berörde min hemby Arvslindan i Gagnef socken, fanns den saknade länken som gör att det

nu finns en obruten släktlinje från 1548 och byns förste inbyggare Hans Arfvedsson.

#### Åldringsvård

Den tidens åldringsvård är en annan källa till släktinformation. Den eller de som av ålder inte klarade sig själva gav sig till sytning hos någon släkting. Det skrevs ett kontrakt om vård, mat och kläder till döddagar som nedtecknades i domboken. Hur den gamle var släkt med vårdgivaren framgår alltid.

#### Geografiska namn

Under 1600-talet och första delen av 1700-talet är det en mycket expansiv period med nyodling av åker och svedjande för mulbete och ängsmark. Det skapade många gånger konflikter mellan byar och mellan grannar som behandlades i rätten. För den hembygdsintresserade finns här värdefull information om geografiska namn och platser.

Under samma tid utvecklades fäbodväsendet starkt. Ansökningar till rätten att få nyanlägga fäbodar förde med sig

 $\alpha$  of clared  $: a_{\tau}$  $2 \sqrt{x}$ 

Bild 1. Ett släktträd ur 1671 års dombok för Österdalarne och Gagnefs sockens tingslags häradsrätt, Dalarna.

många tvister med redan befintliga fäbodar som klagade över intrång på deras lötesmarker (betesmarker). Många fall av lötesgränstvister resulterade i att länsman och några nämndemän fick i uppdrag att besöka området och ta fram ett kompromissförslag till nästkommande ting. Även här får vi många geografiska namn på platser.

#### Träden och kolet

Närheten till Falu koppargruva och dess omättliga behov av skog, endera som virke eller som kol, genomsyrar den tidens vardagsliv för gemene man. Det märks också tydligt i domböckerna. Några belägg för orörda urskogar ges inte utan bristen på skog och framförallt timmerskog framträder tydligt. Det framgår av följande meningar från 1698 års dombok:

"Hans exelens högvälborne herr Baron och Landshövdingen gav sitt samtycke till nämndens begäran att alla trän som här i socknen finnas duglige till vasar, vändstockar och långstockar, den Gagnefs socken äro pliktiga till Kopparbergsgruvan årligen att utgöra, skola eftersökas och med Cronor utmärkas, så att ingen nerfäller något sådant träd."

Kolning skedde på fasta ställen och på en del historiska kartor är kolplatserna utmärkta. Tvister om intrång på någons kolningsplats var vanliga och måste ha inneburit att ett visst område av skogen omkring en kolningsplats betraktades som tillhörigt vederbörande plats och ägare. Kolningen skedde i mina trakter i äldre tid på socknens gemensamma oskiftade skog. År 1699 delas enligt 1698 års dombok, "sockneskogarne som av samtlige inbyggarne brukas till kolning och i nästkommande sommar dem emellan efter utlegorne delas skall", skogen på byskifteslag för att först efter Storskiftet 1816 övergå till enskilt ägande.

Brottmål, sedlighetsbrott och ärekränkningsmål är många gånger mycket detaljerade och omfångsrika. Att få löpa gatlopp eller att få smaka riset var ett inte ovanligt straff i äldre tider.

I slutet av varje års dombok finns en sammanställning över utdömda böter i de socknar som domboken omfattar. Den kallas saköreslängd.

Det domboks- och småprotokollmaterial som nu finns tillgängligt på nätet hos Arkiv Digital är följande:

- Hela Dalarnas tingslags häradsrätt, 1544–1619.
- Kopparbergs, Säters och Näsgårds län samt Österdalarne tingslags häradsrätt, 1623, 1631–1645.
- Österdalarne och Gagnefs sockens tingslags häradsrätt, 1645–1710.
- Kopparbergs-Säters län/Österdalarne, 1711–1778.
- Säters län och Österdalarne tingslags häradsrätt, 1779–1815.
- Gagnefs Tingslags Häradsrätt, 1816–1915.
- Leksands och Gagnefs Tingslags Häradsrätt, 1916–1920.

ArkivDigital gav en generös mängdrabatt på det digra materialet. Frikostiga bidrag har även erhållits av Gagnefs kommun, Orsa och Älvdalens Besparingsskog, Rättviks kommun, Sifferbo jordägare, Åls hembygdsförening, Gagnefs Släktforskarförening samt släktföreningen Olaus Laurentii.  $\square$ 

<span id="page-23-0"></span>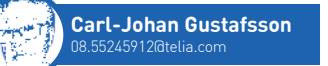

## openRGD – steg 2

Artikeln om openRGD i förra numret handlade om validering och kontroll av en Gedcom-fil. Nu tar vi upp möjligheten att använda ytterligare funktioner i openRGD för att bearbeta två olika Gedcom-filer.

**När man** samarbetar med någon annan släktforskare finns det tillfällen när man skulle vilja jämföra släktdata. Att hitta gemensamma personer och gemensamma släktgrenar kan vara knepigt om man inte har turen att ha ovanliga släktnamn gemensamt.

I openRGD:s matchningsfunktion jämförs personerna i två Gedcom-filer på ett avancerat sätt och resultatet visas i kompletta familjebilder. Med hjälp av färgsättning och olika status ger det en direkt indikering på vilka personer och familjer man har gemensamt. Dessutom får man en tydlig indikering på olikheter i familjerna.

I vilka lägen har man då intresse av att jämföra två släktforskningar med varandra? Det vanligaste är troligen att man av en slump hittat en annan släktforskare på något forum, i Disbyt eller någon annanstans på nätet. Man har hittat en gemensam ana och vill undersöka om det finns fler kopplingar.

Om man har gjort en DNA-analys får man plötsligt massor av släktingar, men det är inte alltid så lätt att komma på hur man är släkt. Men om båda parter har var sin släktdatabas kan openRGD vara en bra genväg för att hitta kopplingen.

Ett annat exempel, som många gånger ställer till stora problem, är att man tar in uppgifter man hittat på nätet eller via en Gedcom-fil till sin släktdatabas. Att plocka in den typen av uppgifter direkt i sin släktforskning är något man aldrig bör göra. Man kan få in uppgifter med dålig kvalitet men det allvarligaste är att det kan skapa dubbletter som kan bli svåra att få bort.

Här är openRGD ett utmärkt hjälpmedel, dels får man en kvalitetsbedömning av uppgifterna, dels får man en bra bild av hur väl de kompletterar ens uppgifter och hur stor mängd dubbletter man riskerar att få.

De tre funktioner som openRGD erbjuder är:

- 1. Maskinell matchning, man talar bara om vilka som ska matchas och startar funktionen.
- 2. Manuell matchning, det är här man ser resultatet och det är här man gör en manuell bearbetning.
- 3. Visa skillnader, där kan man hitta skillnader i uppgifter för de matchade personerna.

Den manuella matchningen kan föranleda en del arbete om man vill fullfölja bearbetningen helt. Det går dock alldeles utmärkt att helt utan bearbetning få en bra snabböversikt genom att bara se resultatet från den maskinella matchningen.

I samband med att Gedcom-filen kontrollerades skapades också en databas som används vid matchningen. Men för att göra en matchning måste man ha tagit in minst två olika Gedcom-filer.

Om man loggat in som guest måste dessa göras direkt efter varandra för att båda ska vara tillgängliga för matchning. Om man bara vill göra en

#### 4. Maskinell Matchning - Läs mera

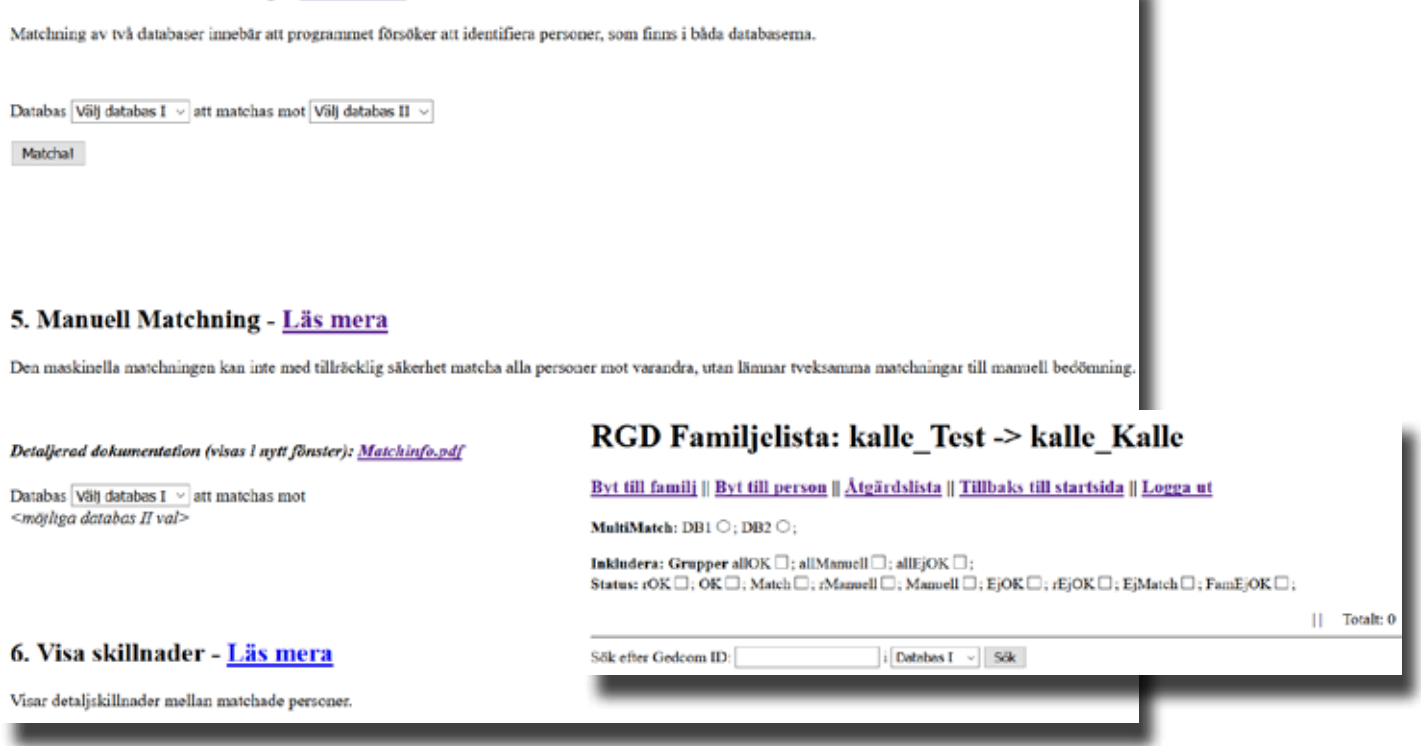

Bild 1. De tre valen för att jämföra Gedcom-filer på openRGD:s webbplats. Bild 2. Startbild för den manuella matchningen.

snabbkontroll fungerar det bra, men vid en mer djupgående bearbetning är det fördelaktigt att ha ett eget konto och lösenord. Det är enkelt för Dis medlemmar att få, det är bara att höra av sig.

#### Maskinell matchning

Maskinell matchning är enkel, man väljer en av databaserna som databas I, den andra som databas II och sedan klickar man på knappen Matcha. Man skriver inte namnet, programmet talar snällt om vilka databaser man skapat och som kan väljas. Programmet talar också om när det är klart (loggen som visas har ingen funktion i detta läge). Snabbast resultat blir det om man som databas I använder den med minst antal personer. I länken "Läs mera" finns information om man är osäker.

#### Manuell matchning

Nästa steg är Manuell matchning där man anger samma databas I som tidigare och sedan samma databas II. Har man angivit dessa korrekt dyker startknappen upp. Det är här i den manuella matchningen som informationen från den maskinella matchningen visas. På sidan finns även dokumentet "Matchinfo.pdf" som kan vara lämplig att läsa.

Startbilden innehåller många valmöjligheter, men ganska få behövs för att få en övergripande bild. Man arbetar med familjer eller med personer. När man startar är det familj som är aktiv.

Genom att markera rutan för "Inkludera: Grupper allOK", får man upp familjer som blivit matchade i den maskinella matchningen, se bild 3. Matchade personer är markerade med grön färg. Vid en snabbkontroll är detta det enda som behöver göras.

#### Manuell bearbetning

Den manuella matchningen går ut på att gå igenom alla de familjer/personer som den maskinella matchningen

hoppat över. I varje bild i den manuella matchningen finns ett antal knappar. En del ger tillgång till fler uppgifter och två knappar accepterar eller avslår en matchning. Första steget är alltid att eliminera eventuella MultiMatch. Multimatch betyder att en och samma familj eller person har fått mer än en träff vid matchningen. Det är därför mest naturligt att dessa kan bearbetas tillsammans för att få bäst översikt.

De många statusvärdena som finns i bilden kan användas i olika sammanhang för selektering men är inget man normalt behöver använda. Det finns också möjlighet till selektering om det rör sig om stora datamängder.

Om man upptäcker felaktigheter kan man i gruppen allOK bryta en maskinell matchning genom knappen "ej OK". I övrigt behöver man inte acceptera de som är riktiga.

Grupp "allManuell" innehåller personer där den maskinella matchningen inte haft tillräckligt underlag

#### Inkludera: Grupper allOK ⊡; allManuell □; allEjOK □: Status: rOK  $\boxdot$ : OK  $\boxdot$ : Match  $\boxdot$ : rManuell  $\Box$ : Manuell  $\Box$ : EjOK  $\Box$ : rEjOK  $\Box$ : EjMatch  $\Box$ : FamEjOK  $\Box$ :

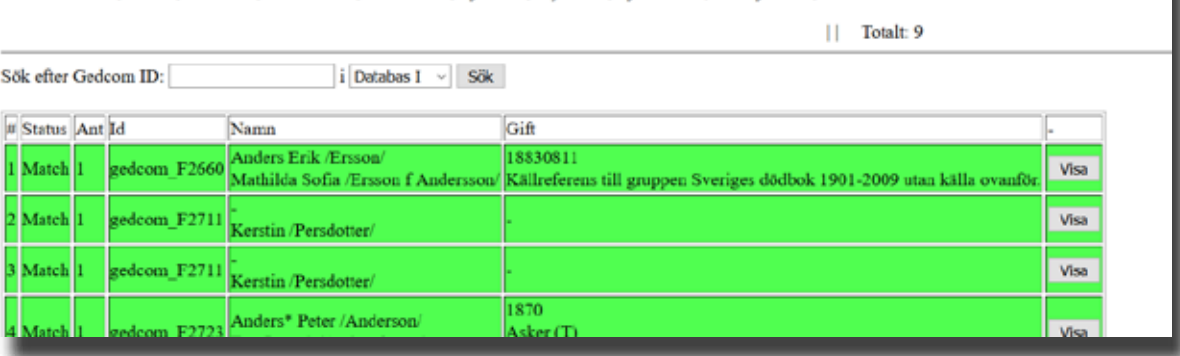

Bild 3. Svarsbilden för grupp "allOK" visar en rad för varje familj.

Famili

| Rell                         | Status.    | Nama'refld                       | Född                                                                                                    | Död                                      |       | Namm'refid                               | Född                                                              | Död |
|------------------------------|------------|----------------------------------|----------------------------------------------------------------------------------------------------|------------------------------------------|-------|------------------------------------------|-------------------------------------------------------------------|-----|
| husb.<br><b>Flags</b>        | notMatched |                                  |                                                                                                    |                                          | Viow. | Eric /Jousson'<br>pedcom 26-13206        | 1775<br><sup>9</sup> 4 Madesio AL5, Sidan 466                     |     |
| wife<br>x.<br>Flogs<br>Graph | Match      | Kentin Pendotien<br>gedcom 19099 | 1773<br>Bronks, Stora Malm (D)<br>*4 Ostra Vingákes (D) AEA Sidan 138 *4 Ostra Vingákes (D) AE6, Sidan 223 | 18390516<br>Nonland, Ostra Vinglieer (D) | View. | Stina (Perufotter)<br>pedcom 26-11909    | 17731226<br>*4 Maderio AE4, Sidan 247                             |     |
| Marriage                     | Match      | nedcom F2711                     |                                                                                                    |                                          |       | nedcom 26-12371                          | 18051113<br>Madesid-(H)<br><sup>8</sup> 1 Maderio Clis, Sidan 591 |     |
| $_{\rm child}$<br>Flogs      |            |                                  |                                                                                                    |                                          | View. | Sara Stina /Encsdotter<br>gedcom 26-5038 | 18070908<br>Madesjö (H)<br>*4 Madesjö AI:5, Sidan 466             |     |
| child<br>Flags               |            |                                  |                                                                                                    |                                          | View. | Johannes /Eriesson/<br>pedcom 26-5053    | 18131115<br>Madesjö (H)<br>*4 Mades 6 AL5, Sidan 466              |     |

Bild 5. Felaktigt resultat av den maskinella matchningen.

för att avgöra om personerna matchar eller inte. De är då avsedda att bearbetas manuellt och är gulmarkerade. Man måste först gå igenom de olika familjebilderna och sedan de olika personerna. Man väljer då att med knapparna OK och ejOK markera match eller inte match. De markerade familjerna respektive personerna flyttas då till gruppen alltOK eller alltEjOK. Gruppen alltEjOK bearbetar man normalt inte alls.

När gruppen allManuell är tom både för familj och för person så är den manuella matchningen klar och det verkliga resultatet av jämförelsen definitivt fastställt.

Övriga statusar och funktioner används först när man gör mer avancerade bearbetningar.

#### Exempel manuell matchning

I svarsbilden för grupp "allOK" visas en rad för varje familj i den fil jag kallat Test, som hade motsvarande match i min fil Kalle (se bild 3). I huvudet anges hur många familjer totalt som fått träff.

Genom att klicka på "Visa" syns båda familjerna under listningen (se bild 4). Bilden kan vid första anblicken se rörig ut men det är ganska enkelt att direkt se vilket resultat jämförelsen gett. Bilden består av två halvor, till vänster familjen från databas I och till höger familjen från databas II.

De två översta raderna i bilden är makarna, den tredje raden är information om relationen och därefter följande rader representerar barn.

Färgerna grön markerar match, för tveksamma kopplingar är raden gul och de mindre troliga är rödmarkerade. Unika personer i familjen saknar färgmarkering. Denna familj är en av de vi har gemensamt i vår forskning.

Man kan göra fler tolkningar av bilden. Man kan se att jag huvudsakligen har mer information som den andra släktforskaren kan dra nytta av, till exempel ytterligare fyra barn. Om jag tagit in Gedcom-filen direkt i min forskning hade jag fått in tre dubbletter. Alla personer har identiteter som gör att vi kan kommunicera med varandra.

Man måste också vara kritisk till resultatet, för även datorer kan göra fel. I vårt exempel har namn och årtal lurat datorn att koppla ihop två personer trots att de är födda i olika delar av landet (se bild 5).

Mina exempel visar hur man snabbt och utan större manuellt arbete kan få tillräcklig information för att avgöra om det är intressant att göra djupare analyser och jämförelser.

#### Visa skillnader

Ytterligare en bra funktion i openRGD är "Visa skillnader". Funktionen jämför matchade personer med varandra och visar om det finns skillnader. Det kan mycket väl finnas olika uppgifter, för matchningen är inte någon exakt

#### Famili

| Roll                           |       | Status Namn'refid                                 | Fodd                                                       | Død                                                        |             | Namn/refId                              | Fødd                                                                     | Dod                                                        |
|--------------------------------|-------|---------------------------------------------------|------------------------------------------------------------|------------------------------------------------------------|-------------|-----------------------------------------|--------------------------------------------------------------------------|------------------------------------------------------------|
| husb<br>KL.<br>Flags<br>Graph  | Match | Olov Andersson <sup>1</sup> 1729<br>redonom 19399 | *4 Asker AI 6, Siden 101                                   | 17870421<br>Toylult, Asker (T)<br>*4 Asker Al 6, Sidan 101 | <b>View</b> | Olof Andersson/<br>redcom 26-12105      | 17290718<br>Asker (T)<br><sup>1</sup> 1 Anker C:2, Sidan 15              | 17870421<br>Asker (T)<br><sup>12</sup> Asker E.1, Bild 110 |
| wife<br>KL.<br>Graph<br>Flogs  | Match | Brita /Ersdotter/<br>redoom 19400                 | 1731                                                       | 17870425<br>Tovind: Asker (T)<br>*2 Asker F:1, Bild 110    | View        | Brita Ersdotter<br>redcom 26-13238      | <b>LTER</b><br>Lands (T)<br>*4 Asker A15, Sidan Sli                      | 17870425<br>Asker (T)<br><sup>2</sup> Asker F.1, Bild 110  |
| Marriage                       |       | Match gedcom F2825                                |                                                            |                                                            |             | gedecen 26-4473                         |                                                                          |                                                            |
| child<br>Flogs:                |       |                                                   |                                                            |                                                            | View.       | Anders (Olsson)<br>gedcom 26-2679       | 17580923<br>*4 Asker A1:6, Sidan 101                                     |                                                            |
| child<br><b>Flegs</b>          |       |                                                   |                                                            |                                                            | <b>View</b> | Eric Olsson<br>gedcom 26-13591          | 17600310<br>Asker (T)<br>*1 Asker C:2, Sidan 159  *1 Asker F:2, Sidan 46 | 18140117<br>Asker (T)                                      |
| child<br>XL.<br>Graph<br>Flogs | Match | Olof /Ofsson/<br>redonen 19397                    | 17630701<br>Toylult, Asker (T)<br>*4 Asker AI 6, Sidan 101 |                                                            | <b>View</b> | Olof /Oisson/<br>redeem 26-596          | 17630901<br>*4 Asker A1:5, Sidan 88                                      |                                                            |
| child<br>Flogs                 |       |                                                   |                                                            |                                                            | <b>View</b> | Catharina /Olsdetter<br>pedeom_26-13650 | 17670209<br>Asker (T)<br>*1 Asker C:2, Sidan 225                         | 17780603<br>Asker (T)<br>*2 Asker F:1, Bild 90             |
| child.<br>Flogs                |       |                                                   |                                                            |                                                            | View        | Pår (Olsson)<br>gedeem 26-2815          | 17690302<br>*4 Asker AI:6, Sidan 101                                     |                                                            |

Bild 4. Genom att klicka "Visa" i svarsbilden för grupp "allOK" visas båda familjerna från de olika filerna.

jämförelse. Personerna som har olika födelseplats eller datum bör kollas extra noga. Det kan både vara fel i matchningen eller i släktforskningen. Olika namn kan ge indikation på felstavningar.

Avser man att gå vidare med bearbetningen är den första åtgärden att gå igenom listorna från indatavalideringen. Att kontrollera och eventuellt rätta i sina data så långt det är möjligt och därefter skapa nya Gedcom-filer. Viktigt för kvaliteten på matchningen är att det inte finns dubbletter och att alla personer har rätt kön. Även att församlingarna för född, död och vigd kunnat identifieras som församlingar eller länder. Detta är inte lika viktigt men det påverkar också matchningskvaliteten.

#### Fler funktioner

Efter genomförd matchning går det att ta ut resultatet i en xlsx- eller en csv-fil. Det underlättar betydligt kommunikationen mellan de båda

släktforskarna. Vill man slå samman de båda Gedcom-filerna till en gemensam fil så finns det en funktion i openRGD även för detta. Vid en korrekt matchning görs sammanslagningen utan att dubbletter skapas. En ny Gedcom-fil kan därefter skapas med alla unika data. För att fullfölja matchningen krävs dock manuellt arbete. Beroende på hur mycket som är gemensamt blir också mängden manuellt arbete mindre eller större.

#### Övning ger färdighet

Det är inte lätt att göra en beskrivning som täcker allt. Det bästa sättet är att börja jobba med två mindre Gedcomfiler som har några gemensamma uppgifter och praktiskt prova sig fram. Att steg för steg lära sig förstå de olika momenten.

När programmen skapades utfördes mängder av tester för att få ett logiskt arbetsflöde och mycket funktionalitet komprimerat i tydliga och lätthanterade bilder. Om det krävs mycket eller lite arbete beror på typen och mängden data, inte på programmens komplexitet.

Prova på och testa! Man behöver aldrig vara rädd att förstöra något, det går alltid att börja från början igen. När man har ett eget konto sköter man själv borttagning av databaser man inte längre använder. Långt ner på sidan finns en länk till de databaser man skapat. Där kan man ta bort de som inte längre används aktivt. $\blacksquare$ 

#### MER INFORMATION

Det finns en länk till openRGD på Dis webbplats: www.dis.se/openrgd.

### **Släktforskardagarna**

<span id="page-27-0"></span>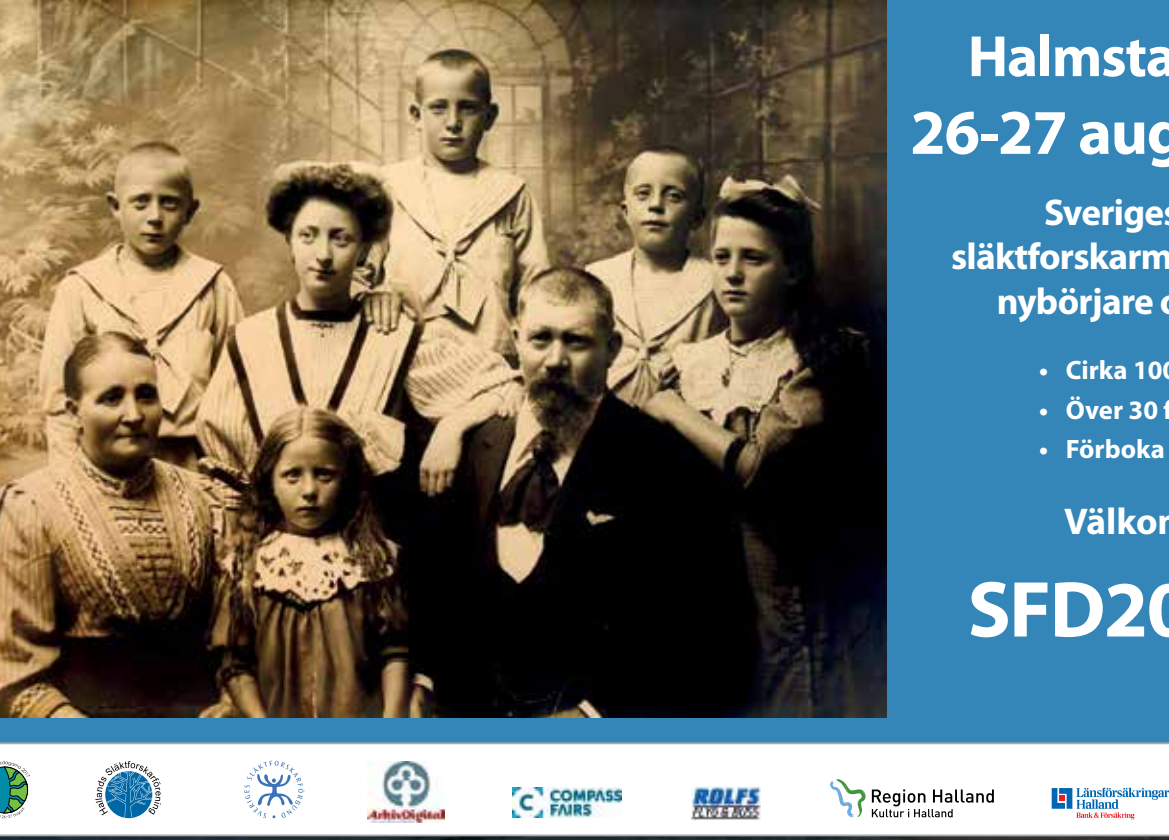

### **26-27 augusti 2017 Halmstad Arena**

**Sveriges största släktforskarmässa för både nybörjare och erfarna**

- **Cirka 100 utställare**
- **Över 30 föredrag**
- **Förboka gärna biljetter**

**Välkommen!**

### **SFD2017.se**

**facebook.com/ SFD2017**

Halmstad.

## Dis på Släktforskardagarna

Besök oss på Släktforskardagarna i Halmstad! Vi finns i hall A, monter 168, så stanna till hos oss på väg till fikarasten. I montern presenterar vi vår förening och våra produkter.

#### DISBYT

Har du tänkt på att Disbyt kan användas vid DNA-forskning? "Nästan alla personer som jag delar DNA med hos Family Tree DNA är okända för mig. Att hitta gemensamma anor är ett gigantiskt pussel men det underlättar om båda har skickat in sin släktforskning till Disbyt." skrev Charlotte Börjesson i förra numret av Diskulogen.

#### **DISGEN**

Disgen är vårt äldsta verktyg. Men det är ett modernt släktforskningsprogram som är till god hjälp i din släktforskning. Vi kommer att presentera årets nyheter tillsammans med andra möjligheter för både nybörjare och mer erfarna.

#### HISTORISKA KARTOR

Historiska kartor är vårt yngsta verktyg. De passar både kartintresserade och de som vill integrera kartan med sin släktforskning. Med över 20 kartvolymer täcker vi många olika geografiska områden och tidsperioder. Följ släktens flyttningar med hjälp av Disgen och Google Earth.

<span id="page-28-0"></span>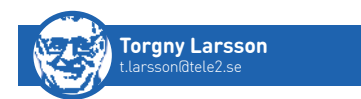

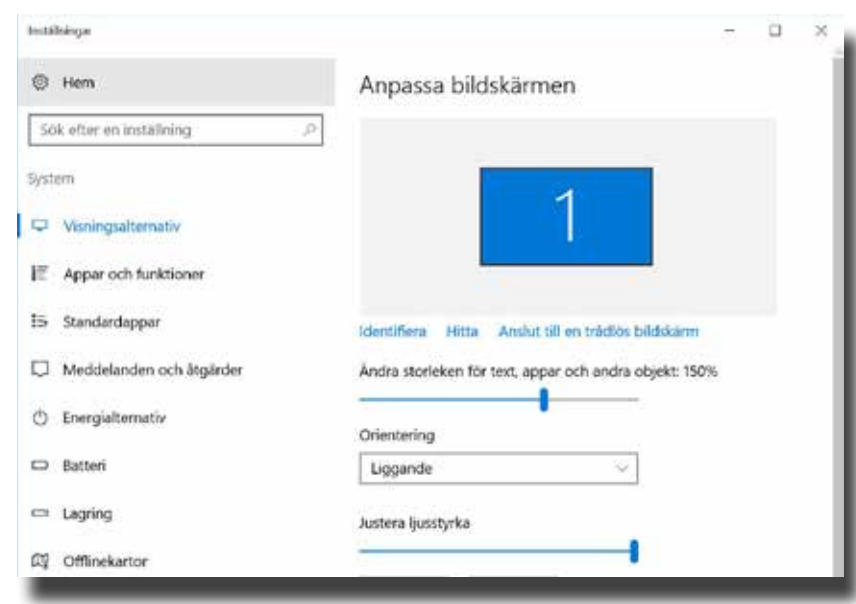

Bild 1. Högerklicka på skrivbordet för att hitta skärminställningar i Microsoft Windows.

## Större text på skärmen

**la dagens i bildskärmar med hög upplösning kan det ibland vara svårt att läsa texten. En möjlighet är då att välja en** med hög upplösning kan det ibland vara svårt att läsa texlägre upplösning på skärmen, men det finns också ett annat enkelt sätt att öka teckenstorleken – utan att ändra upplösningen. Det är att använda Windows egen inbyggda förstoring, vilket de kallar DPI-skalning. Fördelen med den är att ändringen slår igenom på alla applikationer du använder.

På många datorer som säljs idag med högupplösta skärmar är DPIskalning inlagd som standard, till exempel 125 % eller 150 %. Det brukar då kallas för rekommenderad förstoring. På samma sätt har man även valt en rekommenderad skärmupplösning, som ofta är den största möjliga, till exempel 1920 x 1080.

#### Hur gör man?

På Dis webbplats beskrivs steg-försteg, med bilder, hur man gör för att ställa in DPI-skalning i Windows 10, Windows 8 respektive Windows 7.

En mycket kortfattad beskrivning är att högerklicka på skrivbordet och

välja bildskärmsinställningar, förstoring ("Ändra storleken för ….") samt logga ut och logga in igen. Du måste välja att logga ut/logga in även om du inte har något lösenord på din dator.

#### Andra möjligheter

De olika programmen du använder på din dator kan även ha egna funktioner för att göra texter, bilder och andra objekt större eller mindre. Det finns till exempel i webbläsare, ordbehandlingsprogram och bildbehandlingsprogram.

I Disgen 2016 finns möjligheten ändra textstorleken under Verktyg > Inställningar > Utseende > Familjeöversikt – välj rutan "Stil". Men det påverkar endast textstorleken på det som registreras, inte i menyer och ledtexter. Ändringen gäller för familjeöversikten och till viss del även för person- och relationsöversikterna. Du kan även ändra teckensnittet på de an- eller stamtavlor som byggs på skärmen. •

Läs mer på Dis webbplats: www.dis.se/dpi-skalning.

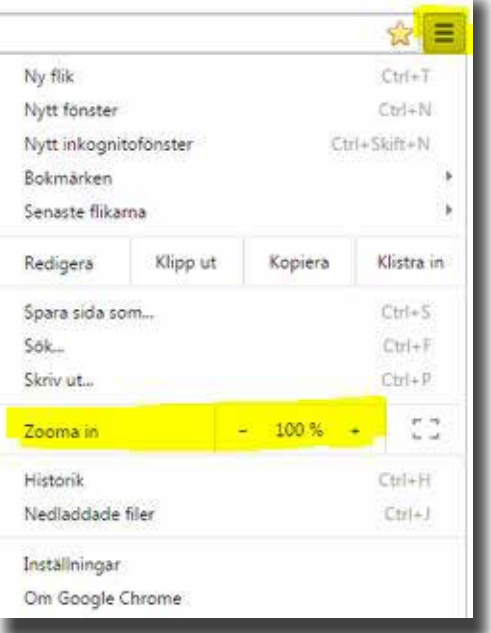

Bild 2. I Google Chrome kan man ändra textstorleken genom att klicka på "Mer" uppe i högra hörnet och zoomreglaget vid "Zooma in".

<span id="page-29-0"></span>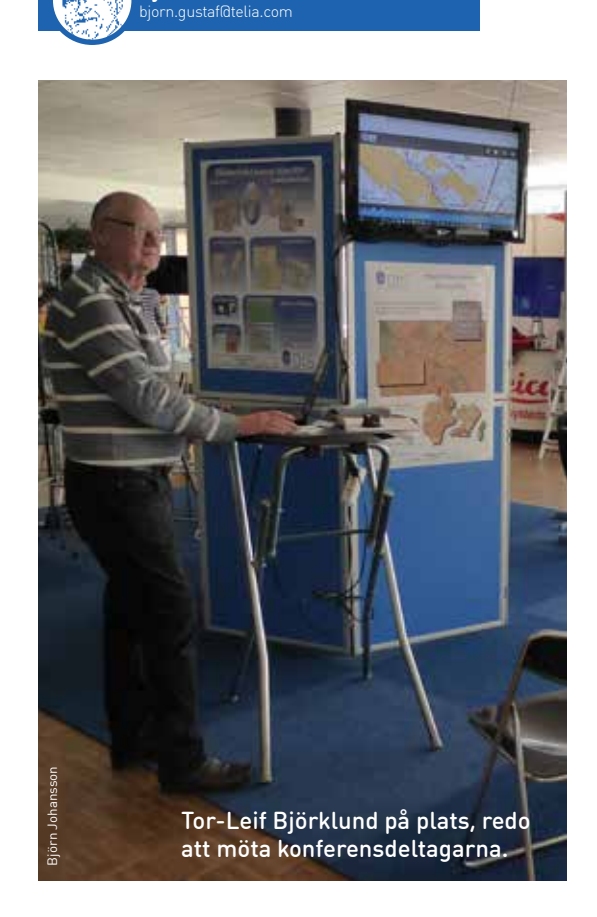

**Björn Johansson**

## Dis på Kartdagarna

Kartografiska Sällskapet arrangerar varje år Kartdagarna – den största nordiska konferensen och mässan inom geodata. Det tre dagar långa arrangemanget hölls i år på Conventum i Örebro den 28–30 mars. Ett fyrtiotal utställare medverkade, däribland Föreningen Dis.

**IS KARTGRUPP,** represente-<br>
rad av Karl-Ingvar Ångström,<br>
Tor-Leif Björklund och Björn<br>
Johansson, delade monterplats med rad av Karl-Ingvar Ångström, Tor-Leif Björklund och Björn arrangören Kartografiska Sällskapet och branschorganisationen ULI Geo-Forum. Monterns strategiska placering vid ett av kaffeborden medförde att många av de cirka 700 konferensdeltagarna inte kunde undgå att passera Dis monter. En del var redan släktforskare och några också Dismedlemmar.

I den stora monterhallens mitt fanns förstås Lantmäteriet som en av huvudsponsorerna.

Vid Kartografiska Sällskapets årsmöte fick Karl-Ingvar tillfälle att framföra vårt varma tack för den generösa monterplatsen med en Diskasse innehållande 2016 års nummer av Diskulogen och löfte om fortsatt distribution.

I föredragsspåret med tema historisk kartografi presenterade KarlIngvar och Björn dagsläget för Dis kartproduktion och vad som döljer sig i kartfunktionen hos Disgen 2016. Det blev sedan också tid att följa några övriga föredrag utan att lämna vår monter obevakad.

Ett av de många föredragen behandlade TORA, ett system för registrering av koordinater för historiska orter och tillhörande dokument. Detta kan kanske vara något att tillämpa även för Dis. Vad som kanske saknas i positionsangivelserna är aktuell yta för referenserna, inte bara punkterna i sig.

Virtual Reality, Augmented Reality och Mixed Reality är termer som blir allt hetare. Genom att kombinera datorgenererad information med en verklig bildvy skapas nya möjligheter att kombinera konstgjord och verklig lägesinformation. Kanske kommer vi en vacker dag att få se våra gamla släktingar promenera på den numera igenvuxna gårdsplanen.

Även kombinationer av kartor och annan temainformation i form av Story Maps erbjuds av de stora inom kartområdet. Men här kan vi konstatera att även Disgen är en bra bit på väg med sin Google-export. Vad som fattas i stort är väl att också få ljudoch filmkomponenterna synliga i Disgens dialoger och speciellt i våra släktresor på Google Earth.

Kartdagarna är alltid en mötesplats full med inspiration och tankeutbyten. Så även i år. Genom vår dialog med Kartografiska Sällskapet har vi hittat en samarbetsform som vi hoppas kunna vidareutveckla kommande år. 2018 kommer nämligen Kartdagarna att förläggas till Linköping – Dis födelseort. Bara detta blir en extra sporre för det vidare kartarbetet inom  $Dis. \blacksquare$ 

<span id="page-30-0"></span>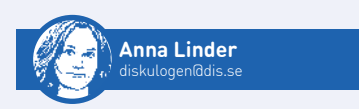

# Mindmapping

Ta din forskning till en annan nivå med hjälp av mindmaps – tankekartor. De kan hjälpa dig att få en överblick och se andra möjliga lösningar till ditt släktforskningsproblem.

**DET FINNS** väldigt många olika datorprogram för att skapa tankekartor. En del är väldigt enkla och andra har många avancedatorprogram för att skapa tankekartor. En del är väldigt rade funktioner. En del program är gratis och en del kostar flera tusen kronor. Man kan naturligtvis välja att använda enbart papper och penna men det går mycket snabbare och blir finare resultat om man använder ett program. Dessutom finns det möjlighet att samarbeta online om man använder ett program.

#### Nya lösningar

Psykologen Tony Buzan anses vara den moderna mindmappingens fader. Han menar att tankekartor fungerar så bra, särskilt i skolmiljö, eftersom de är upplagda på samma sätt som hjärnan fungerar och därför ger mer utrymme för kreativit tänkande. I tankekartor kan man organisera, strukturera och analysera information visuellt vilket ofta genererar nya tankar och idéer.

Tankekartor passar ypperligt vid brainstorming för att till exempel komma på lösningar till genealogiska problem. Man kan anteckna alla tankar och idéer för att sedan enkelt sortera och gruppera informationen för vidare analys. Med hjälp av en tankekarta kan man även enkelt hålla koll på att man har använt alla tillgängliga källor och analyserat informationen på ett tillfredsställande sätt.

Man börjar alltid med en ruta, en så kallad nod, i centrum av papperet eller skärmen. Därifrån dras linjer till andra rutor som hör ihop på något sätt. En tankekarta är ett flexibelt verktyg som kan göras enkelt eller komplicerat. Det viktigaste är att skapa tankekartor som passar ens sätt att tänka på. Grunden är dock att endast använda korta fraser eller nyckelord, mycket färg samt bilder och illustrationer. Ofta börjar man med en tankekarta som sedan växer så mycket att man bör dela den i flera, mer lätthanterliga, tankekartor.

I centrumnoden antecknas huvudfrågan. Bäst blir det om man undviker en alltför bred fråga, som att hitta all information om en ana, och istället koncentrerar sig på en fråga, som vem som är pappa till en person eller var en ana föddes. Det är bra att även ha en bild att fokusera på, helst på personen i fråga.

#### Organisera och planera

Det är lättare att hålla sig på rätt spår och prioritera tiden bra om man till exempel använder en forskningslogg och skriver en forskningsplan. Då en logg i tabellform inte passar alla kan man istället välja att skapa en tankekarta med motsvarande

information. I tankekartan kan man enkelt samla och sortera forskningsanteckningar och tankar, hålla reda på sina forskningsresultat, planera framtida forskning och skapa att-göra-listor. Man får god hjälp med var man ska börja forska nästa gång då tankekartan ger en visuell överblick över forskningen.

Man kan även visa hur bevis passar eller inte passar genom att till exempel markera data som passar i grönt och det som inte passar i rött. Negativa bevis är ju också värdefulla men kan lätt glömmas bort. Det är viktigt att anteckna denna information så att man inte gör om samma sökningar och letar i samma källor när man återkommer till problemet senare.

#### Undersöka närstående

Tankekartor ger en mycket god överblick och underlättar klusterstudier, då man undersöker familjen, grannar och bekanta (till exempel kollegor och vittnen i olika dokument). Klusterstudier ger en bättre och komplettare bild av en anas liv. Man kan till exempel samla alla grannar i ett specifikt område i en tankekarta för att lättare se olika kopplingar.

#### Sammanfoga information

En del menar att tankekartor kommer bäst till sin rätt vid användning för analys av ostrukturerad data. Genom att sammanfoga information från flera olika källor kan man dra nya slutsatser om till exempel släktskap och identiteter som inte uttryckligen står i något enskilt dokument. Tankekartans visuella överblick av insamlad information är en god hjälp i analysarbetet och vid korrelation av data.

#### Svårlösta problem

Tankekartor är särskilt användbara för att hjälpa till att lösa släktforskningsproblem som känns olösbara. När man till exempel har motstridiga data eller saknar data på grund av att direkta källor saknas kan en tankekarta hjälpa till att se på problemet med nya ögon. Motstridiga uppgifter kanske beror på att man i själva verket följt flera olika personer med samma namn, något som kan vara lättare att konstatera då man samlat uppgifterna i en tankekarta.

#### Skriva en släkthistoria

En tankekarta kan vara en mycket bra grund när man ska skriva en släkthistoria. Tankekartan ger en bra överblick samtidigt som den innehåller många detaljer. Författare använder sig ibland av mindmapping för att bygga upp ett skelett att basera sin historia på.

En tankekarta kan användas för att summera en anas hela liv. Om man har lagt ner lite tid och anammat uppmaningen att använda bilder och färg i tankekartan kan det till och med bli en fin tavla att hänga på väggen. Det blir en fin sammanfattning av släktforskningsresultaten.

Man kan även välja att använda ett mindmappingprogram för att fixa till ett släktträd som ser ut precis som man vill ha det. Du kan till exempel skapa ett släktträd som endast visar vissa anor och ättlingar samt deras respektive kopplingar till olika grannar eller yrken. Det finns till och med några mindmappingprogram som kan importera Gedcom-filer så att man inte behöver skriva in all personinformation manuellt.

#### Program

Mindmappingprogrammen iMindQ, iMindMap, MindJet, Scapple och SimpleMind kostar en slant men kan testas gratis i en till fyra veckor. XMind, Coggle, iMindQ och Popplet har alla gratisversioner av sina betalprogram. Några gratisversioner begränsas bara i antal tankekartor man kan spara men inte i funktionalitet. Freeplane (se bild 2) och Freemind är enbart gratisprogram. En del program körs endast online, andra en-

dast lokalt på din dator och för vissa kan man välja hur man vill jobba. Det kan ta en liten stund att komma igång med programmen, men när man väl har lärt sig några kortkommandon och förstått hur programmen fungerar går det snabbt och lätt att lägga in information.

Ett mindmappingprogram som är mycket enkelt att börja använda är Popplet (se bild 1). Man går in på webbplatsen och kan genast börja testa hur man skapar en tankekarta. Det finns inte så många valmöjligheter i programmet vilket gör det snabbarbetat. I en ruta kan man skriva text, lägga in en bild, rita på fri hand samt ändra ramfärg.

På nästa sida finns exempel från mindmappingprogrammen Popplet och Freeplane. På sidan 9 finns en tankekarta skapad med MindJet.  $\square$ 

#### LÄNKAR

XMind: www.xmind.net Coggle: www.coggle.it Popplet: www.popplet.com Freeplane www.freeplane.org FreeMind: www.freemind.sourceforge.net iMindQ: www.imindq.com MindJet: www.mindjet.com Scapple: www.literatureandlatte.com/scapple SimpleMind: www.simpleapps.eu/simplemind iMindMap: www.imindmap.com

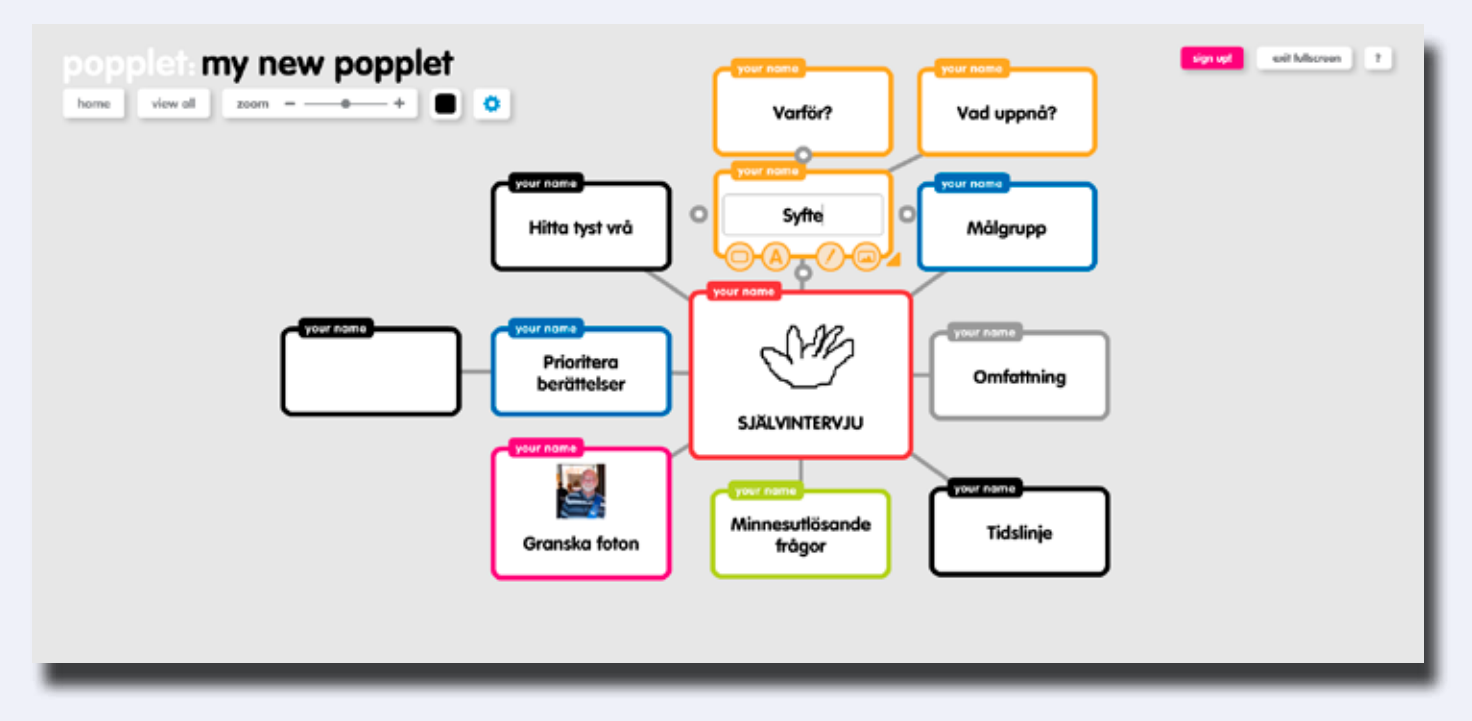

Bild 1. Skapa en tankekarta online med mindmappingprogrammet Popplet.

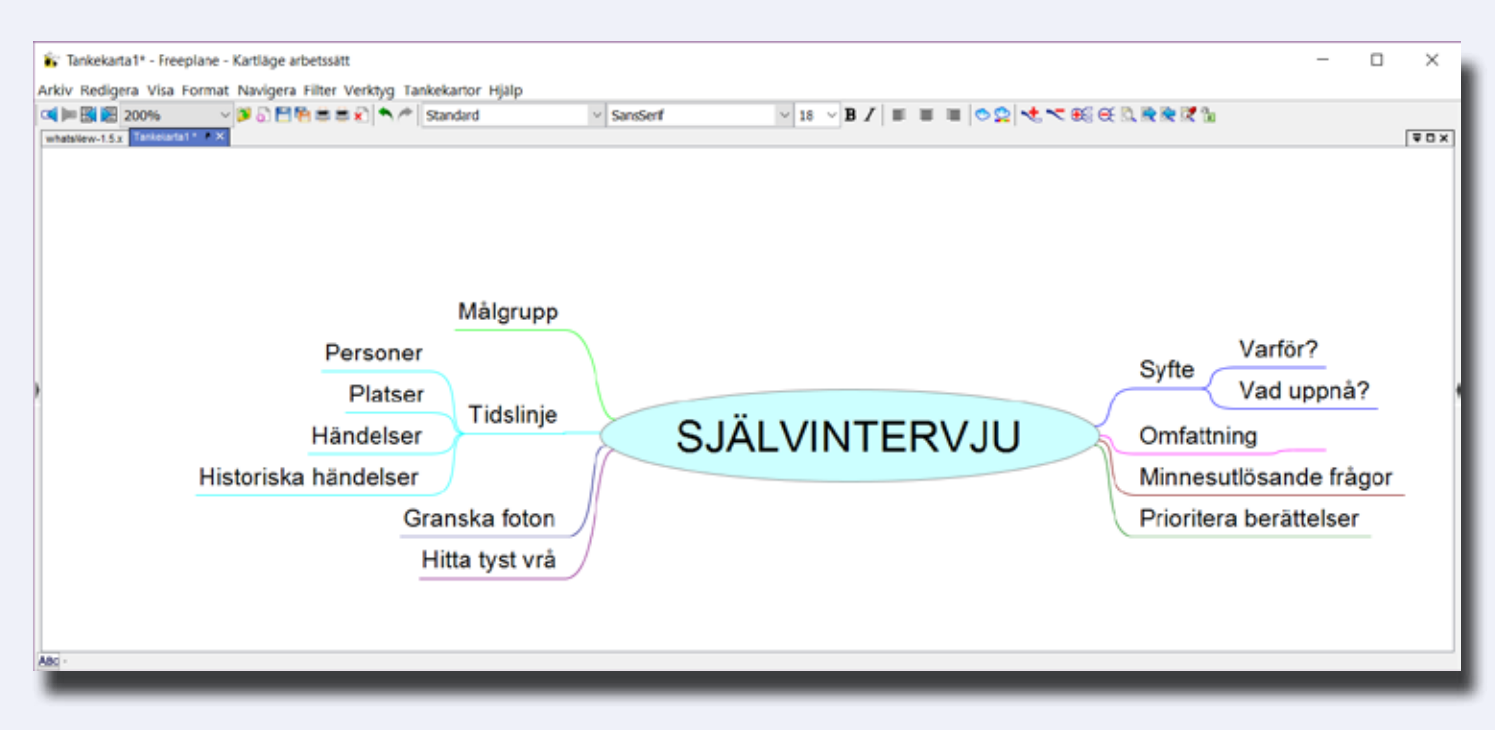

Bild 2. Tankekarta i mindmappingprogrammet Freeplane.

# *Fel i ArkivDigitals register? Nu är det enkelt att rätta!*

Nyligen presenterade ArkivDigital flera nya personregister, *Sveriges befolkning 1950* och *1960* samt *Befolkningen i Sverige 1880–1920.* Tillsammans innehåller de flera miljarder tecken. Så att ett och annat blivit fel är kanske inte så konstigt. Och nu kan du enkelt rätta felaktigheter som du påträffar.

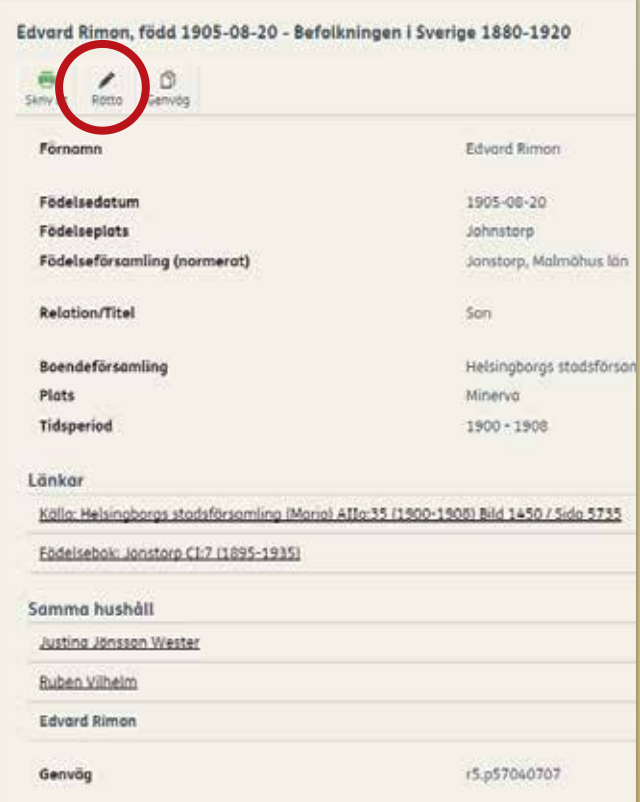

Knappen »Rätta» hittar du ovanför själva registerposten (inringad med rött). Klicka på den och du får ett formulär där du gör ändringen och klickar »Skicka in». Det tar inte många sekunder.

#### *Av Håkan Skogsjö*

Rimon kan man väl inte heta? Knappast. Men så kallas en gosse i ArkivDigitals register *Befolkningen i Sverige 1880–1920.*

En koll i födelsebok och andra källor visar att han hette Simon, precis som förmodat, men att prästen i kyrkboken faktiskt skrivit namnet så konstigt att det kan felläsas som Rimon. Så i detta fall ska ingen skugga falla på den som gjort registret.

Numera kan du som användare enkelt rätta den felaktiga uppgiften genom att klicka på Rätta-knappen som finns i registerposten.

Gör sedan ändring-

en i formuläret och klicka på den gröna knappen »Skicka in». Inom några dagar är ändringen gjord i registret.

Men tänk på att registret ska återspegla vad källan säger även när källan har fel. Så om en person är noterad som Lundberg i kyrkboken fast han rätteligen hette Lundgren, ska det stå Lundberg i registret.

Snart hoppas ArkivDigital komma med en mer utvecklad rättningsfunktion, som gör det möjligt att också hantera rättelser som gäller felaktigheter i källorna.

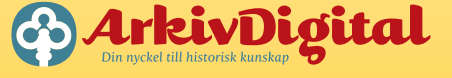

# *Årets nyheter hos ArkivDigitial*

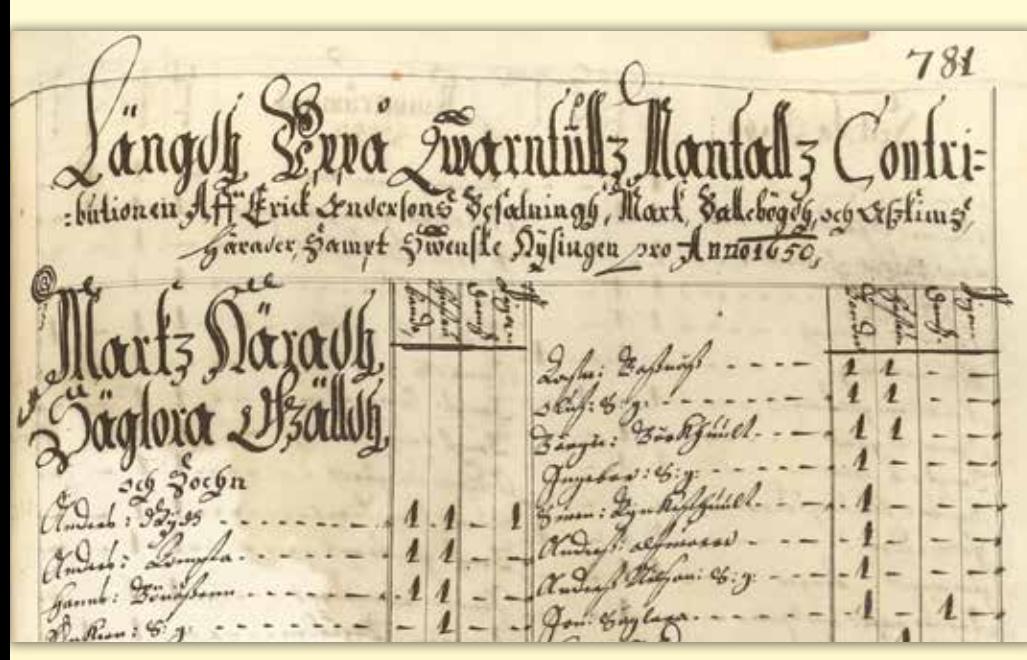

Nu kan äldre mantalslängder från Älvsborgs län läsas i ArkivDigital. Här ses längden från Seglora socken år 1650.

#### Redan har mycket nytt tillkommit hos Arkiv-Digital under 2017: Kyrkböcker, bouppteckningar, mantalslängder och sjömanshusarkiv.

Över 3000 nya arkivvolymer har redan tillkommit i ArkivDigital i år. Här presenteras de viktigaste nyheterna.

*Moderna kyrkoböcker:* Flertalet kyrkböcker vars sekretess gick ut den 31 dec 2016 finns nu tillgängliga. Det gäller församlingsböcker, födelseböcker och dödböcker med slutår 1946 under förutsättning att de inte innehåller retroaktivt införda känsliga uppgifter (särskilt vanligt i födelseböckerna). Utöver detta har vi även publicerat flyttningslängder och vigselböcker med startår 1946 (men med slutår senast 1980).

*scb-utdrag för 1946:* På grund av sekretessreglerna kan Arkiv-Digital inte alltid fotografera födelse-, vigsel- och dödböcker i original ända till år 1946. Då kan scb-utdragen ofta vara en bra ersättning. I början av mars publicerade vi scB-utdragen för

år 1946. Sedan tidigare finns åren 1925–45 tillgängliga. Du hittar dem genom att skriva »scb» i sökrutan för arkivbildare. Tyvärr är scB-utdragen ganska svåra att orientera sig i, men vi hoppas snart kunna lösa detta.

*Bouppteckningar:* Fotografering av bouppteckningar från perioden 1931–60 pågår. Hur långt vi har kommit varierar från län till län.

*Riksarkivets exemplar av mantalslängder:* ArkivDigital har tidigare fotograferat de mantalslängder som förvaras vid landsarkiven fram till 1820. Ibland finns dessvärre luckor. Som tur är upprättades mantalslängderna i flera exemplar. Vi arbetar för närvarande med att fylla luckorna genom att fotografera de mantaslängder som finns på Riksarkivet och ingår i arkivbildaren *Mantalslängder 1642–1820.* Under början av 2017 har vi framför allt publicerat mantalslängder från Älvsborgs län.

*Sjömanshus:* Sedan en längre tid tillbaka finns handlingar från många sjömanshus tillgängliga i ArkivDigital. De norrländska sjömanshusen har dock saknats helt, men nu har det börjat bli ändring på det. Vi har börjat lägga ut handlingar från sjömanshuset i Haparanda, och framöver kommer handlingar från fler norrländska sjömanshus.

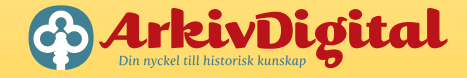

Skicka din insändare till diskulogen@dis.se. Diskulogen förbehåller sig rätten att koncentrera insändare.

## <span id="page-35-0"></span>*Insändare*  Efterlysning Mathilde

Den 7 juli 1866 avgick Allemannia från Hamburg med ankomst New York 21(?) juli. Ombord fanns Mathilde Carlsson 19 år och Jonas Carlsson 25 år (hennes bror?).

På passagerarlistan finns ytterligare 10 svenskar som anges komma från samma ort. Hos Ancestry har orten tytts som "Lillaf"??

Ett konstaterat blindspår är Gillhof/Gillhov i Hackås då det är en felöversättning i Ancestry/Emigranten Populär.

Kan någon av Diskulogens läsare hjälpa mig att tyda ortnamnet?

Hans-Erik Almbo medlem 41818

### *Insändare*

## Disgen Light

**DER FRAN** under många år utgjort det mest attraktiva programmet när det gäller att lagra och hantera släktforskutgjort det mest attraktiva programmet när det gäller ningsinformation. Jag har där kunnat samla den information jag letat upp om min familjs anor. Det har blivit ett digert material som omfattar flera tusen personer och deras historia. Jag har också ofta rekommenderat Disgen till min omgivning.

Att vidareutveckla Disgen och göra det användbart i nuvarande och kommande operativsystem är givetvis ett måste för Disgens överlevnad.

Jag har dock under de senaste åren blivit mer och mer tveksam till den utveckling som sker och som kan äventyra den grundläggande goda basen i Disgen. Är det verkligen så att alla nya funktioner är intressanta för den breda användarskaran? Jag har naturligtvis inte svaret på detta. Jag kan bara undra om det är så att Disgen blivit mer och mer styrt av ITambitioner? Jag har med acceptabelt IT-kunnande avstått att använda mer än det grundläggande i Disgen efter att ha testat tillkommande funktioner och ansett dem för komplexa samt även förlorat till exempel foton vid de återkommande uppdateringarna.

Jag upplever att allt fler i stället för Disgen väljer mer lätthanterliga program. En fråga jag ställt mig själv är, att om jag skulle börja om idag, skulle jag då välja Disgen? Jag erkänner att jag skulle vara tveksam till detta. Jag skulle antagligen bli avskräckt av komplexiteten och de nu uppenbara problem som kan vara ett resultat av en kombination av ett feltolkat behov och av en överambition av ITtillämpning.

Det kanske vore på sin plats att ta pulsen på Disgen-användarna och få en uppfattning om vad som önskas och framför allt få en statistik över vilka delar av programmet som utnyttjas.

Disgen får inte bli ett system för den mindre klick släktforskare som önskar få med allt på högsta möjliga IT-nivå. Eller är det kanske så att det finns utrymme för två versioner, ett Disgen Bas och ett Disgen Plus?

Alla Dis-medlemmar är säkert överens om att vi önskar ett fortsatt attraktivt Disgen som passar alla och som inte riskerar att haverera på grund av överambitioner i utvecklingsarbetet.

> Kenneth Blom medlem 17567

Fortsätt diskussionen på Dis Forum, https://forum.dis.se/vb > Disgen 2016 > Framtida utveckling av Disgen > Disgen Light.

## <span id="page-36-0"></span>Medlemsbutiken

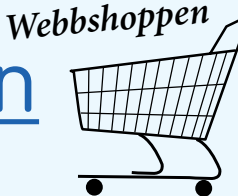

#### DISGEN 2016 Nytt program 750 kr

Uppgradering

Vill man köpa en uppgradering för 300 kr krävs oavbrutet medlemskap sedan förra köpet av Disgen. Saknas oavbrutet medlemskap måste man betala 750 kr för att uppgradera sig. Specialpris 150 kr om du köpt Disgen 8.2 under perioden 1 april 2015 till 30 juni 2015. Du får Disgen 2016 gratis om du köpte Disgen 8.2 efter 1 juli 2015.

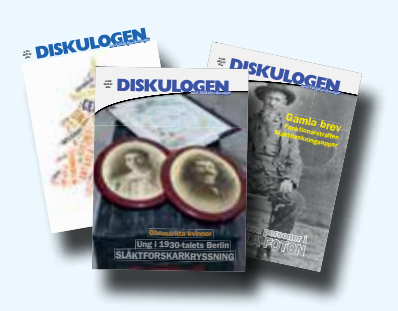

Äldre nr av Diskulogen • I mån av tillgång 30 kr/nr.

Medlemmar kan beställa från Dis via webbshoppen på shop.dis.se. Vid frågor ring Dis kansli på telefon 013-149043. Porto tillkommer på angivna priser.

I webbshoppen kan du läsa mer om de olika produkterna!

kr/st

#### SLÄKTFORSKARFÖRBUNDETS HANDBÖCKER<br>2. Fader okänd – 220 kr 2. Fader okänd (Elisabeth Reuterswärd) 3. Släktforska med kartor 220 kr (K-I Ångström & Björn Johansson) 4. Soldatforska! 230 kr (Lars Ericson Wolke) 5. Smedforska! 220 kr (Ulf Berggren) 6. Vägen till dina rötter 215 kr (Ewa Nilsson) 7. Anor från landsvägen 225 kr (Bo Lindwall)

- 8. Mantalsforska 230 kr (Magnus Bäckmark) 9. Släktforska med DNA 220 kr
- (Peter Sjölund) 10. Domstolsforska 215 kr
- (Claes Westling) 11. Källkritik och källhänvisningar
- (Michael Lundholm) 230 kr
- 12. Samiska rötter 1220 kr 13. Vallonska rötter 1230 kr
- 14. Vad står det? 225 kr
- (Ulf Berggren & Elisabeth Thorsell) 15. Emigrantforska på nätet 230 kr (Anna-Lena Hultman & Ted Rosvall) NYHET!

#### ANDRA BÖCKER

- Släktforskarens lilla faktabok 60 kr
- Släktforskarens lilla faktabok 2 60 kr
- Släktforskning vägen till din egen historia (Elisabeth Thorsell) 100 kr REA!

#### KARTOR OCH DATABASER

- Begravda i Sverige, version 2 (dvd) 500 kr • Generalstabskarta Södra Verket (usb) 595 kr
- Häradsekonomisk karta Sverige (dvd) 250 kr
- Rotemannen 2 (dvd) 380 kr
- Svenska ortnamn (dvd) 200 kr • Sveriges befolkning 1880, 1890, 1900, 1970 eller 1990 (dvd) 500 kr
- Sveriges befolkning 1910 (dvd) 530 kr
- Sveriges dödbok 1901–2013 (dvd/usb)
	- dvd 495 kr - usb 545 kr
- Sveriges historiska stadskartor (dvd) 250 kr

#### KARTOR TILL DISGEN • Generalstabskarta syd (dvd)

- 
- Generalstabskarta nord (dvd) • Häradsekonomiska kartan Östergötland (dvd)
- Häradsekonomiska kartan Västmanland (dvd)
- Häradsekonomiska kartan Örebro län och södra Dalarna (dvd)
- Häradsekonomiska kartan Värmland, norra delen (dvd)
- Häradsekonomiska kartan Värmland, södra delen (dvd)
- Häradsekonomiska kartan Stockholms län (dvd/usb)
- Häradsekonomiska kartan Uppsala län (usb)
- Häradsekonomiska kartan Södermanlands län (dvd/usb)
- Häradsekonomiska kartan Hallands län (usb)
- Häradsekonomiska kartan Malmöhus län (usb) • Häradsekonomiska kartan Kristianstad län (usb)
- Häradsekonomiska kartan Norrbottens län (usb)
- Häradsekonomiska kartan Älvsborgs län (usb)
- Häradsekonomiska kartan Skaraborgs län (usb)
- Sockenkarta Västernorrlands län (usb)

Pris: 250 kr per dvd-skiva. 300 kr per usb.

## <span id="page-37-0"></span>Funktionärer

Faddrarna har talat om på vilket sätt de vill bli kontaktade. Den kontaktinformation som inte står inom parentes bör användas i första hand. Om det står dag eller kv efter ett telefonnummer vill faddern helst bli uppringd dagtid resp. kvällstid. Faddrarna är listade i postnummerordning.

Sedan förra numret har Max Forsén i Finland slutat (efter 6 år) som Disgen-fadder. Tack för din insats! Nya Disgen-faddrar är Curth Svedberg i Roknäs och Peter Tilly i Linköping.

Dis faddrar är en grupp erfarna medlemmar som på ideell basis åtagit sig att dela med sig av sina erfarenheter till andra medlemmar, via telefon och e-post. Det finns inga garantier för att dina problem blir lösta genom att du kontaktar en fadder, eller att du slipper datorrelaterade olyckor. Genom att kontakta en fadder har du förbundit dig

- att ha tagit en säkerhetskopia innan samtalet (e-posten)
- att följa fadderns råd på egen risk

• att ha samtyckt till att faddern inte kan göras ansvarig på något sätt för eventuella fel, misstag, dataförluster eller annan skada.

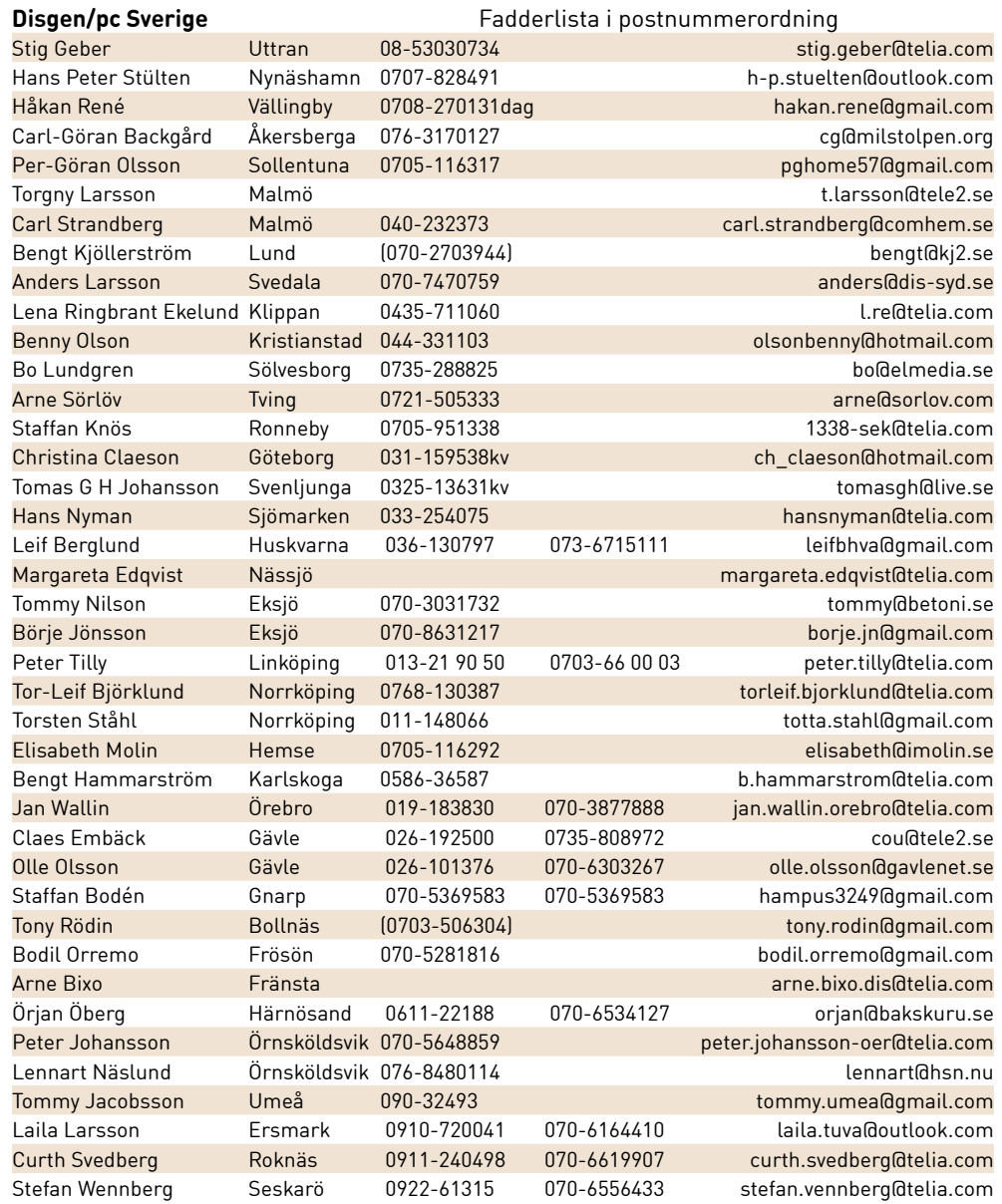

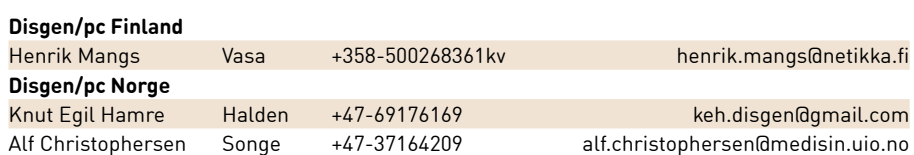

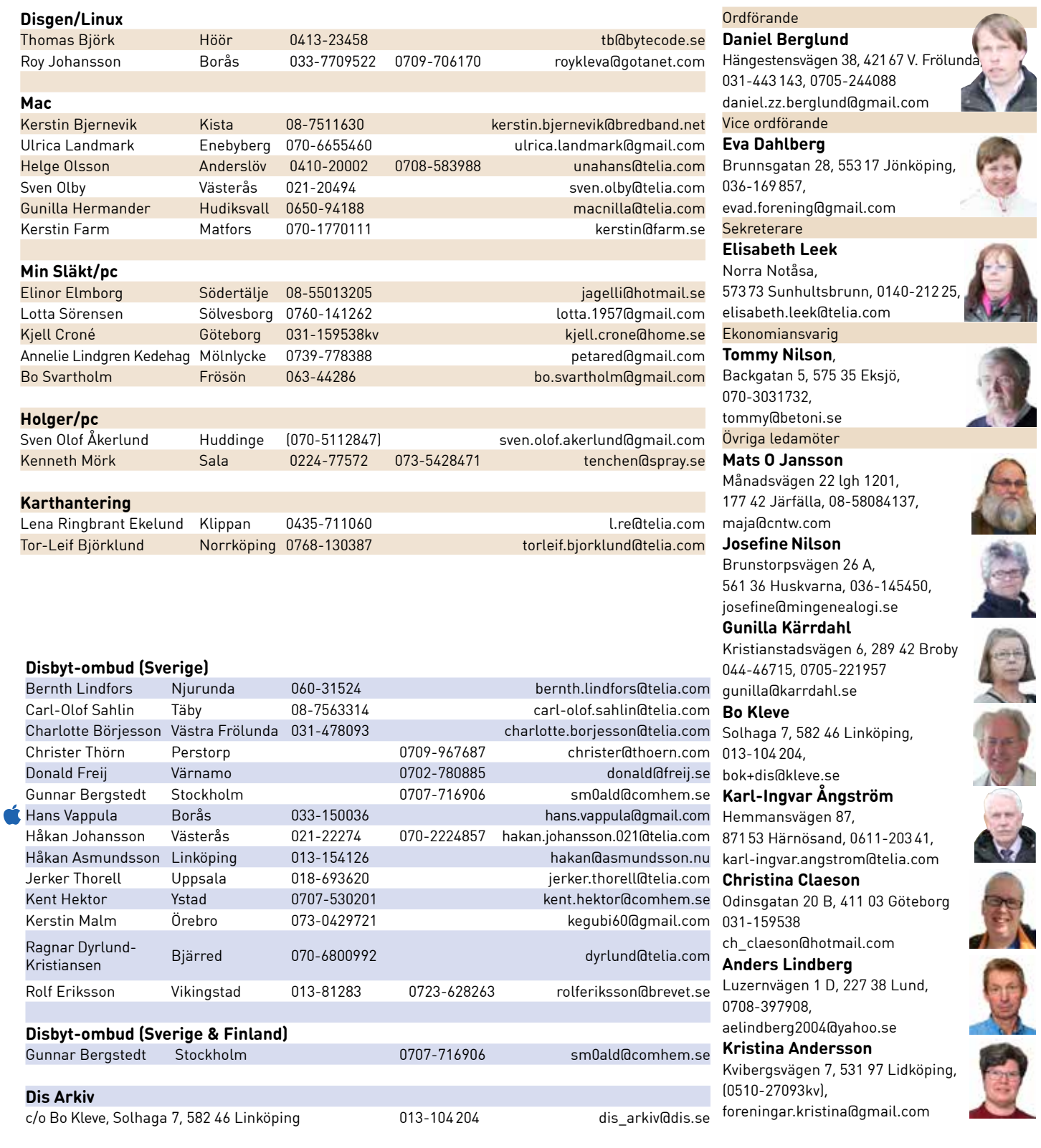

Valberedning Sammankallande: **Kjell Croné,** valberedning2017@dis.se

<span id="page-39-0"></span>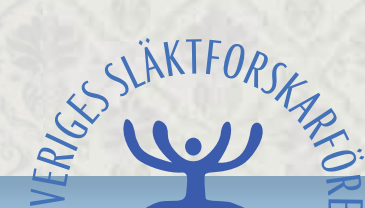

 $\backsim$ 

Rötter

## $WIKI-$  Dela med dig av din kunskap!

Visste du att *"krämare"* betyder köpman och att *"fläcktyfus"* orsakas av en bakterie som överförs av klädlöss?

 $\overline{\phantom{0}}$ **OND** 

Dela med dig av ditt vetande i smått och stort och bidra till att göra Wiki-Rötter till det viktigaste uppslagsverket för såväl nybörjare som veteraner.

Gå in på **wiki.genealogi.se.** Under rubriken "Skriv artiklar" (på förstasidan) finns en introduktion till hur man lämnar in sitt bidrag.

Var med och gör Wiki-Rötter till en verkligt interaktiv encyklopedi för oss släktforskare!

wiki.genealogi.se

Sveriges Släktforskarförbund • Anderstorpsvägen 16 •171 54 Solna Tel 08-440 75 50 • Fax 08-695 08 24 • info@genealogi.se • www.genealogi.se

### Avlidna Dis-medlemmar

 Sture Bjelkåker, Linköping Claes Wenell, Malmö Holger S. Grönberg, Stockholm Lennart Fallberg, Molkom Maj-Britt Karlson, Katrineholm Anders Schwartz, Stockholm Carl-Erik Bernlöf, Särö Vivan Almqvist, Vejbystrand Sven Ottosson, Linköping Henning Burvall, Tullinge Bengt Andersson, Västerås Sigvard Lundell, Karlskoga Sten Kumlin, Huddinge Dagfinn U Larsen, Råde Jan Andersson, Jönköping Leif Ronström, Ludvika Curt Davidson, Farsta Ulla Thornberg, Kungälv Christina Grundel-Carlsson, Norrköping 49397 Marianne Lindau, Mölnlycke Inga-Lill Meijer, Sorunda Anders Wågstrand, Eskilstuna Kjell Svensson, Kristianstad Michael Lind, Tranås

 Börje Grahn, Bjärred Edor Andersson, Järfälla Torsten Borgström, Enköping Arne Månsson, Ronneby Hans Lindmark, Kiruna Katarina Eriksson, Storvik Sune T Rehn, Sundbyberg Larry Lundahl, Lund Gert Nilsson, Malmö Björn Andersson, Strängnäs Björn Sahlén, Stockholm Sven Emil Larsson, Ängelholm Lars Kaunitz, Stockholm Barbro Balder, Bollebygd Bodil Johansson, Svalöv Gösta Hallgren, Malmö Remi Ridderheim, Djursholm Kerstin Lundsten, Knivsta Maj Sjögren, Alingsås Ulf Berg, Uppsala

## <span id="page-40-0"></span>Regionföreningarna

#### **NORD**

c/o Andersson, Hamnplan 12A, 941 61 Piteå 070-2525368 ordf\_nord@dis.se Hemsida: www.dis-nord.se Ordf: Christian Andersson

Dis-Nord bildades den 23 oktober 2004 och omfattar de två nordligaste länen, Norrbotten och Västerbotten, som till arealen är omkring en tredjedel av Sverige. Initiativtagare till bildandet av föreningen var Folke Aili, Skelllefteå.

Då var Dis-Nords årsmöte avklarat. Det hölls i Umeå den 8 april. Utöver sedvanliga mötesförhandlingar valdes Christian Andersson till ny ordförande efter Anna Linder. Övriga i styrelsen sitter kvar.

Vi har också genomfört en utbildningshelg om en molntjänst där samtliga dokument som rör styrelsen ska samlas. Kursen hölls på Medlefors folkhögskola.

Nästa större händelse är mötet i Haparanda den 13 maj där även Niklas Hertzman från ArkivDigital ska informera om ADOnline. Detta är ett samarrangemang mellan Dis-Nord och Tornio Släktforskarförening.

#### MITT

c/o Lilliesköld, Johannedalsv 150, 86337 Sundsvall, 060-155030, ordf\_mitt@dis.se Hemsida: www.dis-mitt.se Ordf: Rolf Lusth

Dis-Mitt startade den 15 november 1992 och har nu ca tusen medlemmar från i huvudsak Gävleborgs, Västernorrlands och Jämtlands län.

På lördagen den 18 februari samlades Dis-Mitts medlemmar till ett gemensamt årsmöte på fem orter. Med teknikens hjälp kunde föreningen knyta samman Gävle, Ljusdal, Sollefteå, Östersund och

Sundsvall och således se till att resvägen blev betydligt kortare för de som önskade delta vid mötet.

Bland de viktigare punkterna från mötet kan nämnas att Rolf Lusth omvaldes till ordförande för föreningen och att Maud Henriksson-Jonsson och Olle Olsson valdes in i styrelsen, medan Lennart Burström däremot lämnar densamma. Totalt uppgår styrelsens ledamöter till elva stycken, ordförande inräknad.

I verksamhetsberättelsen fick vi veta att Dis-Mitt under 2016 hade 1032 medlemmar, vilket är exakt lika många som föregående år. Medlemstillskottet blev därmed något lägre än man hoppats.

Under året hade föreningen en monter på Släktforskardagarna i Umeå samt medverkade vid en släktforskardag i Vemdalen.

Inför verksamhetsåret 2017 var föreningens eget kapital 239000 kronor.

Under kommande verksamhetsår ligger fokus på att ta fram en ny grafisk profil, att få fram mer eget material till DISmittnytt, att försöka närvara mer på sociala medier samt att främja användningen av kartor och DNA i släktforskningen.

MATTIAS DENKERT

#### BERGSLAGEN

c/o Strömberg, Patentgatan 15 lgh 1103, 722 26 Västerås, 070-210 19 15 ordf\_bergslagen@dis.se Hemsida: www.dis-bergslagen.se Ordf: vakant

Dis-Bergslagen bildades i november 1995 under namnet Dis-Aros och har sitt säte i Västerås. Verksamhetsområdet omfattar hela eller delar av Västmanland, Närke, Södermanland, Uppland, Dalarna och Värmland. Vi är ca 1600 medlemmar.

Jan Wallin från Örebro och Bengt Salander från Kristinehamn deltog för en tid sedan vid ett släktforskarmöte i Karlstad för att informera om Dis, Dis-Bergslagen och Disgen 2016.

I Örebro har vi haft en tematräff om kartanvändning i Disgen. Vi har också haft en funktionärs- och handledarträff i Örebro där vi förberedde olika aktiviteter inom vår region.

Vid årsmötet i mars avgick två medlemmar i vår styrelse och ersattes av två nya suppleanter: Bengt Salander från Kristinehamn och Kerstin Fallbrink från Västerås. Tyvärr är ordförandeposten fortfarande vakant.

#### ÖST

Anderstorpsvägen 16, 171 54 Solna, ordf\_ost@dis.se Hemsida: www.dis-ost.se Tf. ordf: Ingrid Mild

Dis-Öst bildades hösten 1988 och har nu över 3 000 medlemmar från främst Stockholms och Uppsala län. Dis-Öst bedriver en omfattande ideell verksamhet med bland annat medlemsträffar, kurser, utflykter, utställningar samt arbete med medlemstidning och hemsida.

Dis-Öst har hittills under 2017 haft ett VinterForsk i Köping och fyra KvällsForsk i lokalen på Anderstorpsvägen i Solna. Vid vårt senaste VinterForsk deltog cirka 25 medlemmar. Mellan tio och tjugo personer brukar komma till våra KvällsForsk.

VinterForsk är ett av våra HelgForsk. De övriga är VårForsk och HöstForsk. Under drygt tio år har vi arrangerat HelgForsk, där våra medlemmar kan forska från fredag klockan 13:00 till söndag klockan 14:00. Dygnet runt för den som så vill. Vi håller till på olika platser inom cirka 15 mils omkrets från Stockholm. Dis-Öst ordnar lokal, forskarplats och internetuppkoppling. Deltagarna ordnar själva resa och boende. Var och en forskar på

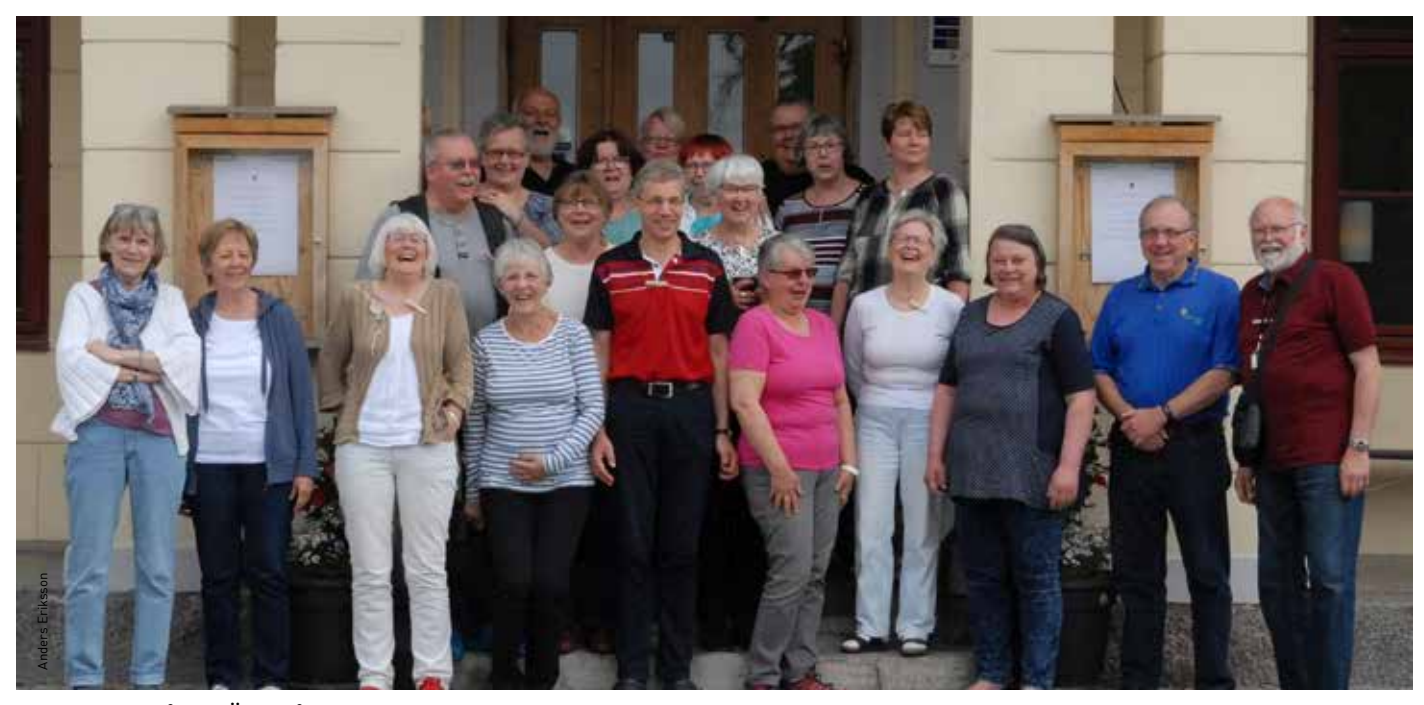

Deltagarna på Dis-Östs VårForsk i Lindesberg.

egen, medhavd, dator. Men, man hjälper också varandra med kniviga forskarfrågor eller att tolka svårtydd text. Vi äter, fikar och har det trevligt tillsammans. Detta framgår tydligt av fotot från VårForsk i Lindesberg 2016.

Vi anordnar KvällsForsk en kväll i månaden under höst och vår. Dörrarna öppnas klockan 14:00 och den som orkar kan forska fram till klockan 22:00. Även här arbetar deltagarna med sitt eget material på egen dator. Efter några timmars forskande bryter vi för att äta en enklare måltid tillsammans. Samtalen över matbordet kan bland annat handla om hur någon löst ett släktforskningsproblem eller hur man använder sitt släktforskarprogram.

Första helgen i maj åker vi till Arboga för VårForsk. Veckan därpå ordnar vi säsongens sista KvällsForsk.

#### FILBYTER

c/o Föreningshuset Fontänen, Västra vägen 32 582 28 Linköping, 070-282 4255, ordf\_filbyter@dis.se Hemsida: www.dis-filbyter.se Ordf: Torbjörn Wahlström

Dis-Filbyter Linköping har startat sitt andra år i Föreningshuset Fontänen. Tack vare rymliga lokaler kan vi hålla ett rikt utbud av service för våra medlemmar. I Motala har skett nystart i Studiefrämjandets lokaler. Detta attraherar och vårt

medlemstal ökar stadigt. Per 1/4 2017 har vi 1322 medlemmar, en ökning med 72 sedan årsskiftet. Vi har nu etablerad verksamhet i Linköping, Mjölby, Motala, Åtvidaberg och Vadstena. Samarbete sker med föreningar i Norrköping, Katrineholm, Nyköping.

Den 18 februari hölls årsmöte med gott deltagande. Förutom sedvanlig summering av föregående år hade vi också några klargörande ändringar i våra stadgar som senare stadfästes i ett ytterligare föreningsmöte. Vår ordförande Torbjörn Wahlström omvaldes. Styrelsen fick några nya medlemmar.

På alla orter finns tillgång till handledd forskning på väl utrustade datorer. I Linköping har vi 20 timmar per vecka med tillgång till nio datorer. Besöksantalet har stadigt ökat och är nu cirka 30 varje vecka. Övriga orter har öppet minst en kväll i veckan.

Även denna "termin" har vi bjudit in till ett rikt utbud av kurser på alla orter. På alla orter ges kurser på olika nivåer för Disgen2016 samt grundläggande och specialiserade ämnen om släktforskning. Orterna Mjölby, Vadstena, Motala och Åtvidaberg har 3–4 kurser var. I Linköping är utbudet hela 20 olika kurser. Efter att ha haft detta utbud i tre år märker vi nu en minskning i antal elever. Troligen har vi tillfälligt uppnått en viss mättnadsgrad.

Vi har en speciell arbetsgrupp för marknadsföring. Den har i vår provat att informera med en Dis-monter i bibliotek, affärscentrum och på en mässa i Mjölby. BENGT ERIKSSON

#### VÄST

c/o Amberntsson, Persikogatan 126, 426 56 Västra Frölunda 031-290186, ordf\_vast@dis.se Hemsida: www.dis-vast.o.se Ordf: Ylva Amberntsson

På årsmötet den 25 mars bjöds vi på en trevlig föreläsning av Kent Andersson som berättade om udda källor i släktforskningen. Vår ordförande, Ylva Amberntsson, omvaldes som ordförande och efter Maria Brolin, som lämnade styrelsen, hälsar vi Kristina Andersson välkommen tillbaka. Utöver kurser i Disgen och släktforskning, i samarbete med Studieförbundet Vuxenskolan, har vi även haft ett antal temakvällar om bland annat Disbyt, Y- och mt-DNA och openRGD samt ett antal tillfällen då frågor om Disgen har dryftats i Disgenakuten. Vår aktivitet som heter "Släktforska på egen hand" har också varit öppen ett antal tisdagar.

Slutklämmen på terminen hölls det väldigt lyckade vårmötet med kartor som tema. Björn Johansson föreläste om kartor och hade dessutom en workshop efteråt där det fanns möjlighet att testa alla spännande kartfunktioner som Disgen kan erbjuda. Nu ser vi fram emot en spännande höst som inleds med Släktforskardagarna i Halmstad där vi kommer att ha en monter.

CHRISTINA CLAESON

#### SMÅLAND

c/o Nilson, Backgatan 5, 575 35 Eksjö ordf\_smaland@dis.se Hemsida: www.Dis-smaland.se Ordf: Tommy Nilson

Vårens aktiviteter är nu avslutade. Våra 43 kursdeltagare arbetar nu för fullt med Disgen 2016 på egen hand. Intresset för våra Disgen-kurser har varit väldigt stort och önskemål om fördjupningar har framförts. Speciellt gäller det kartfunktionen. Några släktforskarföreningar inom regionen har vi även besökt och informerat om Disgen. Vi kan konstatera att vi också fått några nya medlemmar som tidigare har använt andra program.

Dis årsmöte i Eksjö är avklarat. Undertecknad fick förnyat förtroende som styrelsemedlem och ekonomiansvarig i Dis styrelse. Arrangemanget flöt på bra, som vanligt när allas vår Trollet står för arrangemanget.

Dis-Smålands årsmöte klarades av i Kalmar den 22 april. Efter det uppskattade föredraget "Hur jag arbetar med DNA-forskningen" med Rainer Timander vidtog årsmötesförhandlingarna.

Vår mångårige styrelsemedlem och redaktör, Egon Burman, har med ålderns rätt dragit sig ur styrelseverksamheten. Vi tackar Egon för hans genuina och långa engagemang i styrelsearbetet. Egon har dock lovat att göra ytterligare ett nummer av vår medlemstidning eftersom vi ännu

inte hittat någon ersättare som redaktör (intresserade får gärna kontakta undertecknad).

Som ersättare för Egon, och suppleant i styrelsen, invaldes Eva Gröön från Fagerhult. Ny i valberedningen efter Gun Saming blev Marita Karlsson från Hultsfred. Vi tackar Gun för ett långvarigt engagemang i valberedningen. Valberedningen, Anne von Stöckel och Gun Saming, har gjort ett utmärkt arbete för att fylla på med nya funktionärer i Dis-Småland.

Nu väntar planering inför hösten med information hos släktforskarföreningar och temamöten om Disgen. Under sommaren passar vi på att besöka gamla släktgårdar för att minutiöst säkra dessas exakta positioner på våra Disgen-kartor.

TOMMY NILSON

#### SYD Porfyrvägen 20, 22478 Lund, ordf\_syd@dis.se Hemsida: www.Dis-syd.se Ordf: Jan Nilsson

Ett sextiotal medlemmar samlades i Hässleholm den 2 april för Dis Syds årsmöte. Dis Syds ordförande Jan Nilsson hälsade välkommen innan han lämnade ordet till dagens föredragshållare, Henning Bender, som berättade om sydsvensk invandring till och via Danmark.

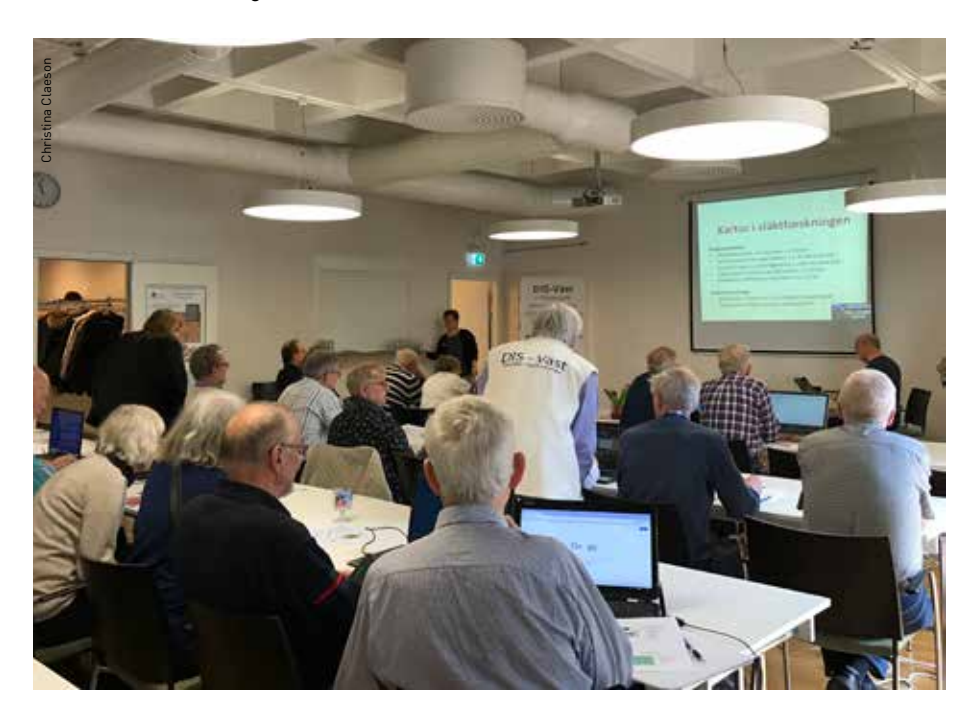

Jan valdes som mötesordförande och Anders I Andersson, föreningens sekreterare, utsågs till mötessekreterare. Lena Ringbrant Ekelund, Klippan och Marie Munke, Örkelljunga valdes som justeringsmän. Jan redogjorde för verksamheten 2016 och kassören Marie Munke föredrog ekonomin. Året hade gett ett underskott på drygt 55 200 kr. Revisorerna tillstyrkte att styrelsen skulle beviljas ansvarsfrihet för det gångna året. Stämman beslutade att fastställa den föreslagna resultat- och balansräkningen för 2016 och beslöt därefter att ge styrelsen ansvarsfrihet.

Årsmötet fastställde styrelsens förslag till verksamhetsplan och budget för 2017. Årsmötet beslutade på valberedningens förslag om en höjning av medlemsavgiften för Dis Syd för 2018, med 20 kr respektive 10 kr för familjemedlem, alltså till 70 kr för helbetalande och 35 kr för familjemedlem.

Därpå fattade årsmötet beslut om ändring av § 3 i föreningens stadgar om Verksamhetsår och revision. Verksamhetsberättelse ska avlämnas och revision genomföras inom två månader efter verksamhetsårets slut. För närvarande stadgas 30 dagar. För att ändringen ska träda i kraft krävs ytterligare ett årsmötesbeslut.

Årsmötet bestämde att utöka styrelsen med en ledamot från 2017, till totalt sju ledamöter plus ordförande. Jan Nilsson, Staffanstorp, valdes om som föreningens ordförande för 2017. Som styrelseledamöter på två år omvaldes Staffan Knös, Ronneby, Anders Lindberg, Lund och Marie Munke, Örkelljunga samt nyvaldes Lena Ringbrant Ekelund, Klippan. (Bo Lundgren, Kallinge, Kerstin Olsson, Eslöv samt Anders I Andersson, Limhamn har ett år kvar i styrelsen).

Årsmötet uppdrog åt styrelsen att utse tre ombud till Sveriges Släktforskarförbunds årsstämma 2017 i Halmstad. Som revisorer utsågs Lennart Bundy, Malmö och Kent Hektor Ystad (båda nyval). Till revisorssuppleant utsågs Thomas Behrens (nyval). Årsmötet valde slutligen om Christer Thörn, Perstorp som sammankallande i valberedningen och Gunnar Persson, Höganäs som ledamot.

Vid sitt konstituerande sammanträde den 4 maj utsågs Marie Munke till föreningens kassör och Anders I Andersson till dess sekretare.

MATS J LARSSON

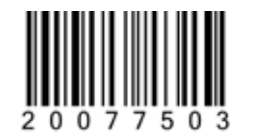

### Lär dig mer om Disgen – läs det digitala temanumret som finns att ladda ner från Dis webbplats.

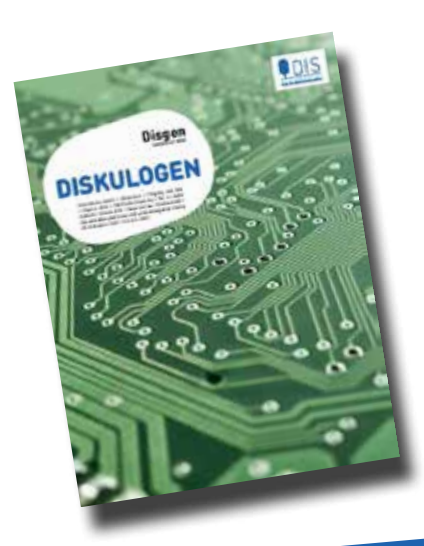

www.dis.se/diskulogen-tema-Disgen2016

- Flaggor
- **Kartor**
- Ortsträdet
- **Släktskap**

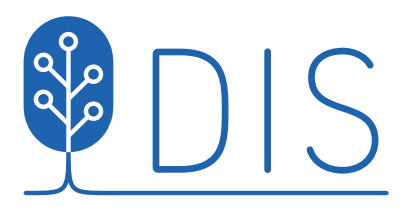

Vi gör din släktforskning enklare.